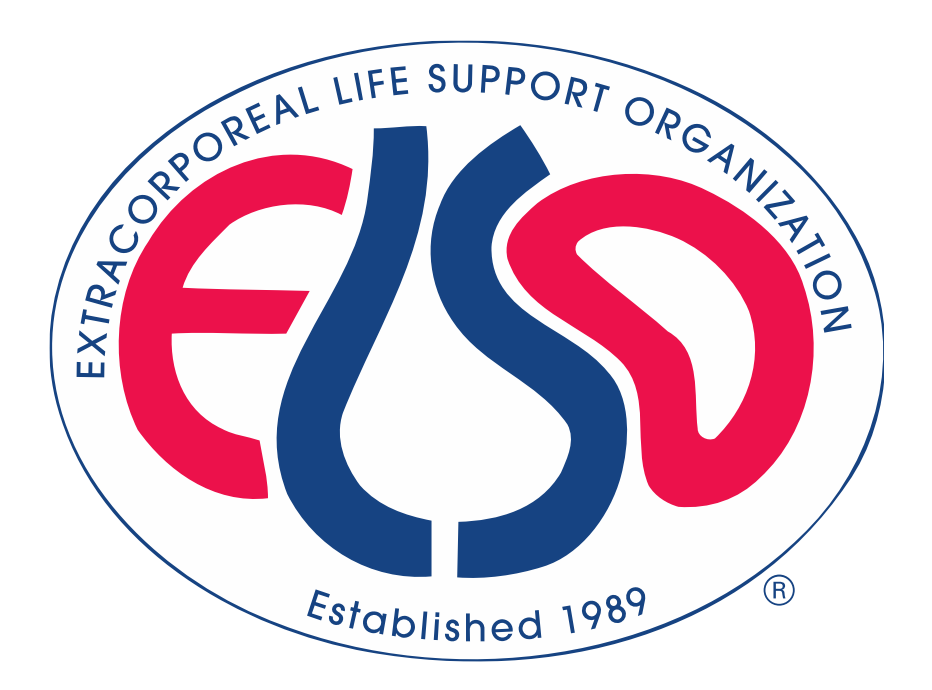

# **Extracorporeal Life Support Organization (ELSO)**

# **ELSO Registry ECPR Addenda Data Definitions April 2019**

**07/23/2020 version**

**For all comments, questions and concerns please email** RegistrySupport@elso.org

### **Preface**

This document is intended to assist data entry and identify definitions for each field. This document is organized into the sections and subsections that exist on the database registry. We also attempt to identify if fields will be incorporated in mandatory fields or major complication fields by highlighting those data elements.

The Selection of Pre-ECLS Cardiac Arrest on the main ELSO Registry Data Entry Form will automatically associate this addendum, but the ECPR Addendum is not a mandatory data element. However, if centers chose to submit data elements of the ECPR Addendum, there is a CORE DATASET which is maintained by many of the ECPR Addendum elements being MANDATORY fields

### **Descriptions of fields in this document**

**Field Name** is the name of the variable as it appears in the online application at www.ELSO.org.

**Definition/ Explanation/ Example** provides the definition of the variable with an explanation of the how to collect the variable and, when appropriate, an example of choosing the correct data collection

**Data Entry Rules** refers to formatting rules for data entry and any warnings or restrictions on data entry. For example, the user will receive a **Soft Notification** or warning when entering data that falls outside common values or if that value could represent a more common entry in a different unit. The warning does not necessarily mean data has been entered incorrectly; it is just an opportunity for the user to double check data entry. The data enterer will receive a **Hard Limit** when data is restricted from entry. This means ELSO assesses the value to be incorrect. For example, the entry of ECLS Start Time after the Date of Death is not allowed. Occasionally it is necessary for Data Entry Rules to vary by age group in ELSO. There are three mutually exclusive ELSO age groups: **Neonate** (0-28 days), **Pediatric** (29 days- 17 years), and **Adult** (≥ 18 years). The **Soft Notification** for the **Field Name** "Admission Weight" is different for each age group. (The possibility of error exists; please email Peter Rycus at [prycus@elso.org](mailto:prycus@elso.org) if an unwarranted Hard Limit is received).

**Collection / Modification** describes the dates during which the data has been collected. If there was a modification of the method by which a variable is collected, the date when that modification occurred is noted here.

**Table Name** is a descriptor that provides the name of the table in which a given variable is stored. ELSO data is a relational database, meaning that different data elements are stored in different tables with common rows that allow merging of tables.

**Column Name / Stored Values** describes the column or variable name and stored values for a given variable. For example, the data field "**Hand Bag Valve Ventilation**" is stored under Column Name (or variable name) "**HandBagging."** Handbagging has the and is stored with values "**No = 0**", "**Yes = 1** ", and "**Unknown = -1.**"

# **Mandatory Fields and Major Complications**

We indicate mandatory fields in two ways. First, the box for the **Field Name** has a red background (see below). Second, the **Definition/ Explanation/ Example** includes the sentence "**This is a required field.**" See example below:

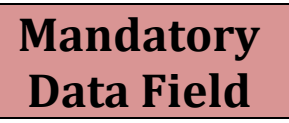

Major complications

We indicate major complications by shading the background of the **Field Name** yellow. See example below:

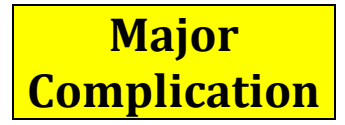

# **Extracorporeal Life Support Organization (ELSO) Registry Data Definitions**

#### **When is it Extracorporeal Cardiopulmonary Resuscitation (ECPR)?**

• *ECPR is the application of rapid-deployment venoarterial extracorporeal membrane oxygenation to provide circulatory support in patients in whom conventional cardiopulmonary resuscitation (CPR) is unsuccessful in achieving sustained return of spontaneous circulation (ROSC).*

#### **When is return of spontaneous circulation?**

• *Sustained ROSC is deemed to have occurred when chest compressions are not required for 20 consecutive minutes and signs of circulation persist (Jacobs et al, Cardiac arrest and CPR outcome reports: Utstein templates from ILCOR Circulation.2004; 110 (21):3385-97; and Conrad et al, The Extracorporeal Life Support Organization Maastricht Treaty for Nomenclature in Extracorporeal Life Support. A Position Paper of the Extracorporeal Life Support Organization. Am J Respir Crit Care Med. 2018; 198(4):447-451.*

#### **When is it not ECPR?**

• *Cardiac or Respiratory arrest requiring CPR but with sustained ROSC with no chest compressions for 20 consecutive minutes prior to ECMO cannulation does not fulfil ECPR definition.*

### **I. Pre-Cardiopulmonary Arrest**

This section details the cardiopulmonary failure resulting in ECPR. ICD-10 Diagnosis Codes should be included on the main Registry Data Entry Form to support selections.

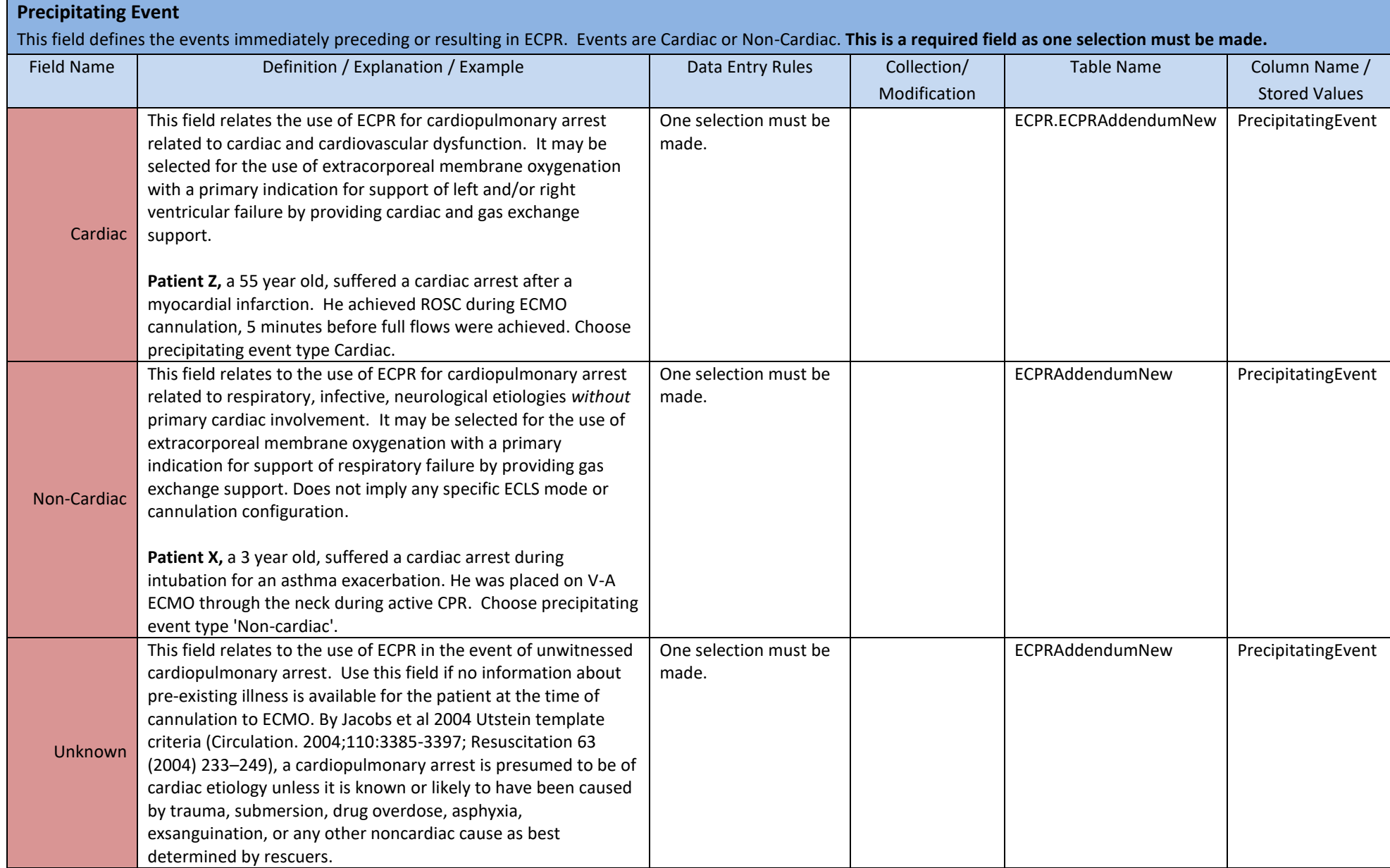

#### **Antecedent Events**

**Cardiac**

The antecedent event should be present in the prior 4 hours to event unless specified. Should be active and contributing directly to patient's immediate condition. Multiple selections may be made. ICD-10 Diagnosis Codes should be included on the main Registry Data Entry Form to support selections. **This is a required field as one selection must be made.**

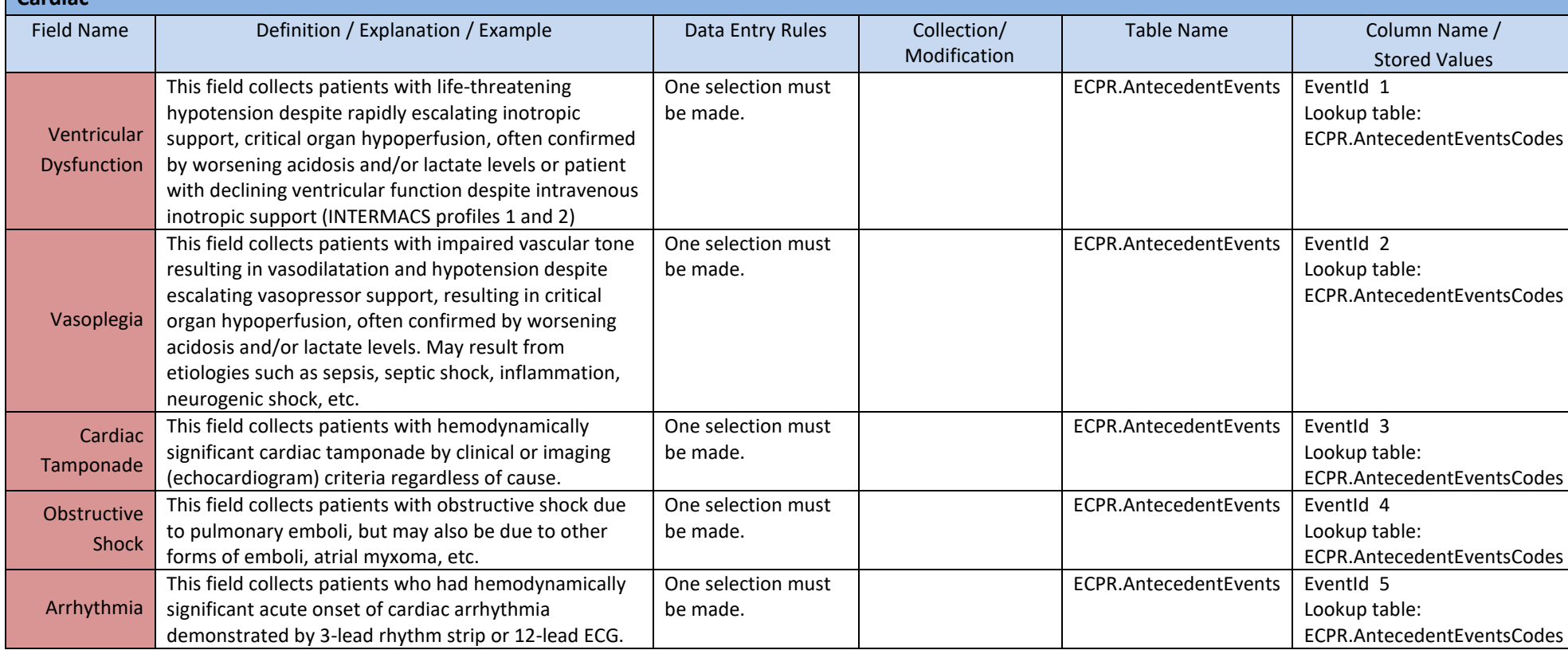

#### **Antecedent Events (continued)**

The antecedent event should be present in the prior 4 hours to event unless specified. Should be active and contributing directly to patient's immediate condition. Multiple selections may be made. ICD-10 Diagnosis Codes should be included on the main Registry Data Entry Form to support selections. **This is a required field as one selection must be made.**

#### **Non-Cardiac**

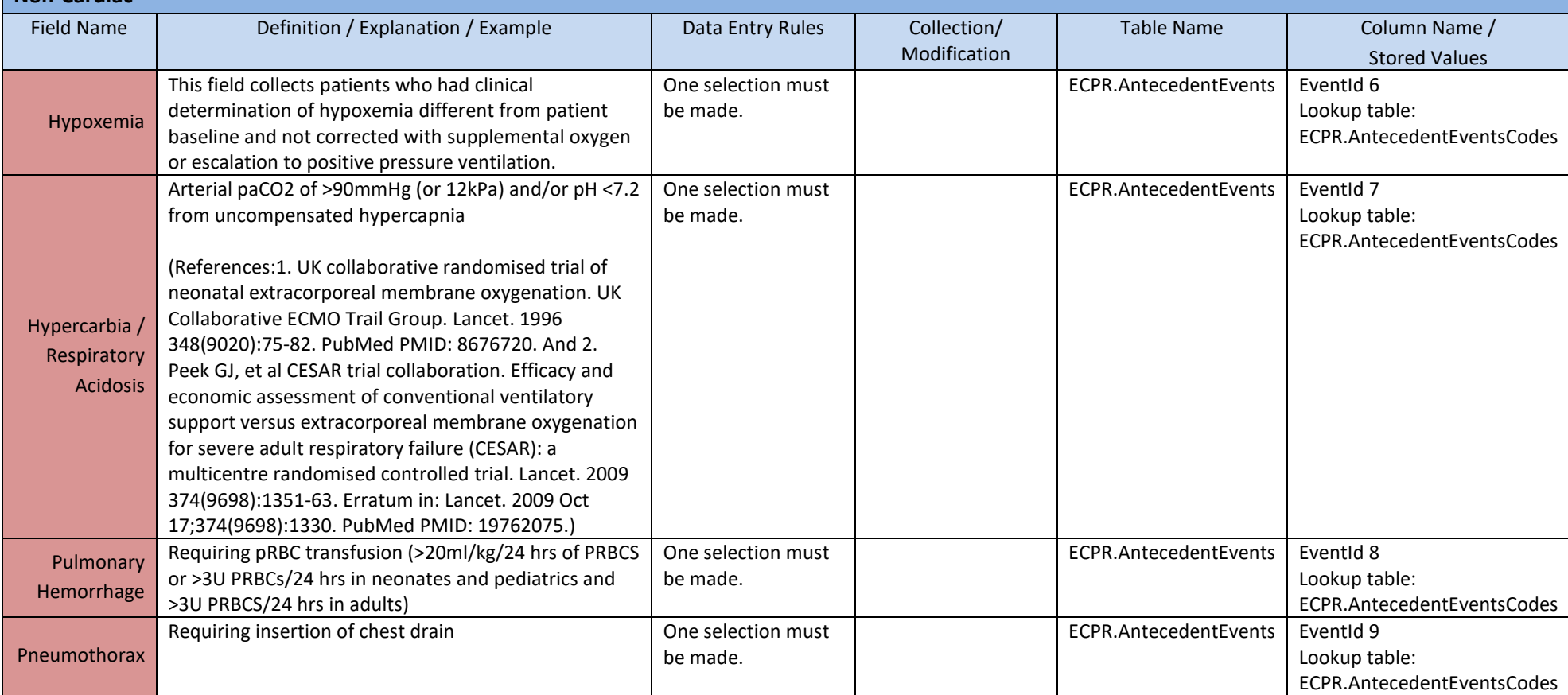

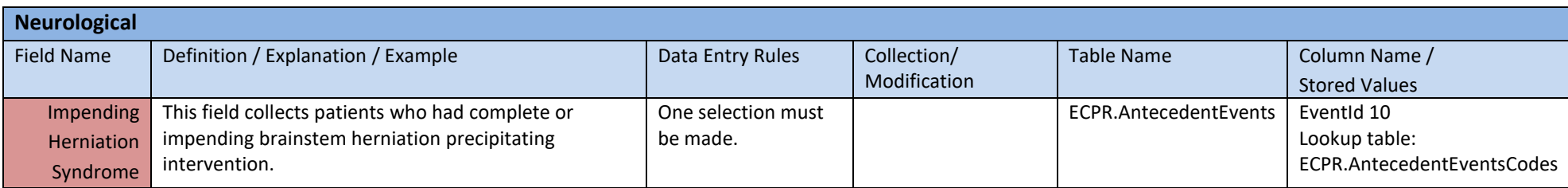

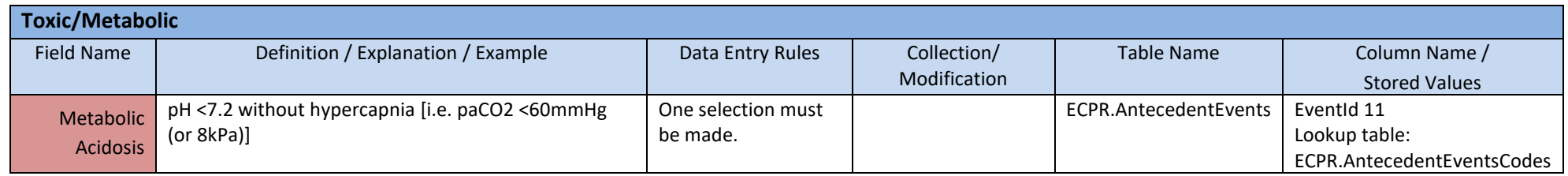

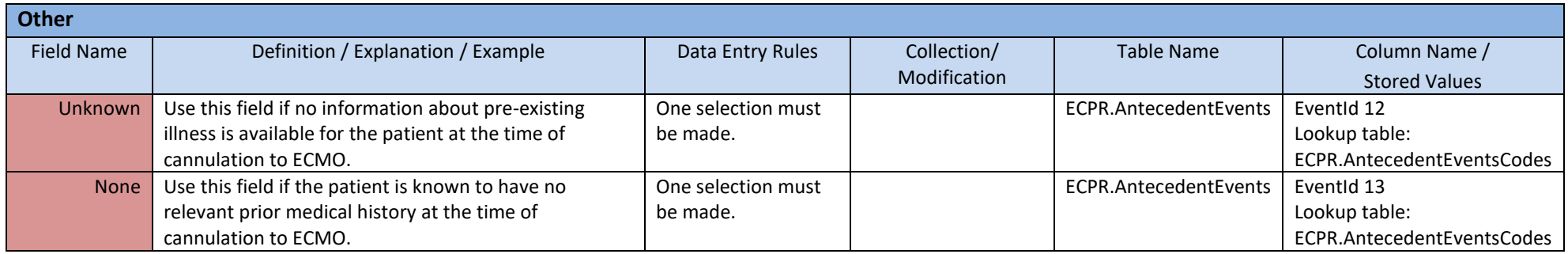

#### **Co-Morbid Conditions**

**Cardiac**

The comorbid condition was present in the 24 hours prior to event unless specified. The condition should be active and contributing directly to patient's condition. Multiple selections may be made. ICD-10 Diagnosis Codes should be included on the main Registry Data Entry Form to support selections. **This is a required field as one selection must be made.**

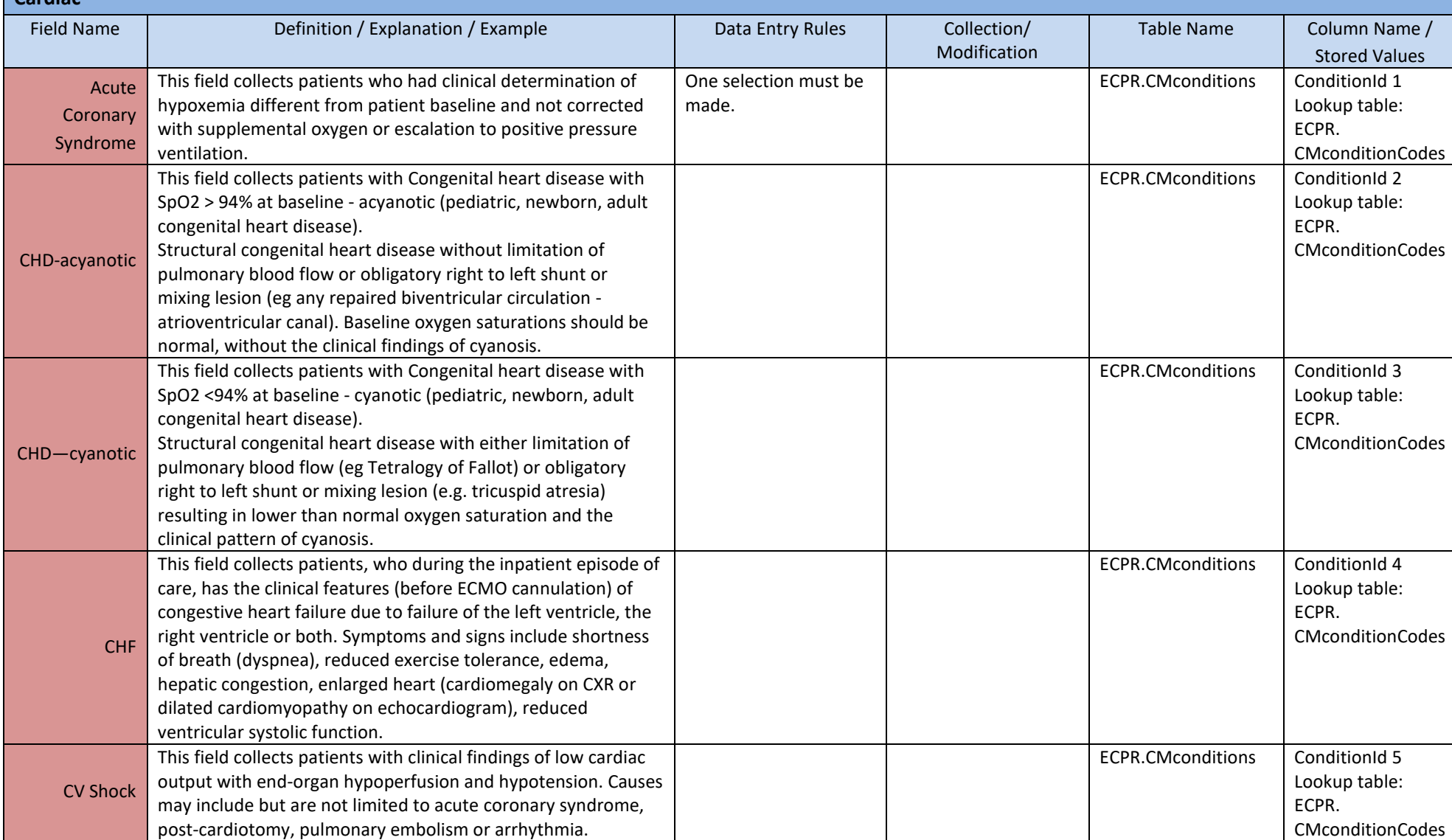

The comorbid condition was present in the 24 hours prior to event unless specified. The condition should be active and contributing directly to patient's condition. Multiple selections may be made. ICD-10 Diagnosis Codes should be included on the main Registry Data Entry Form to support selections. **This is a required field as one selection must be made. Cardiac**

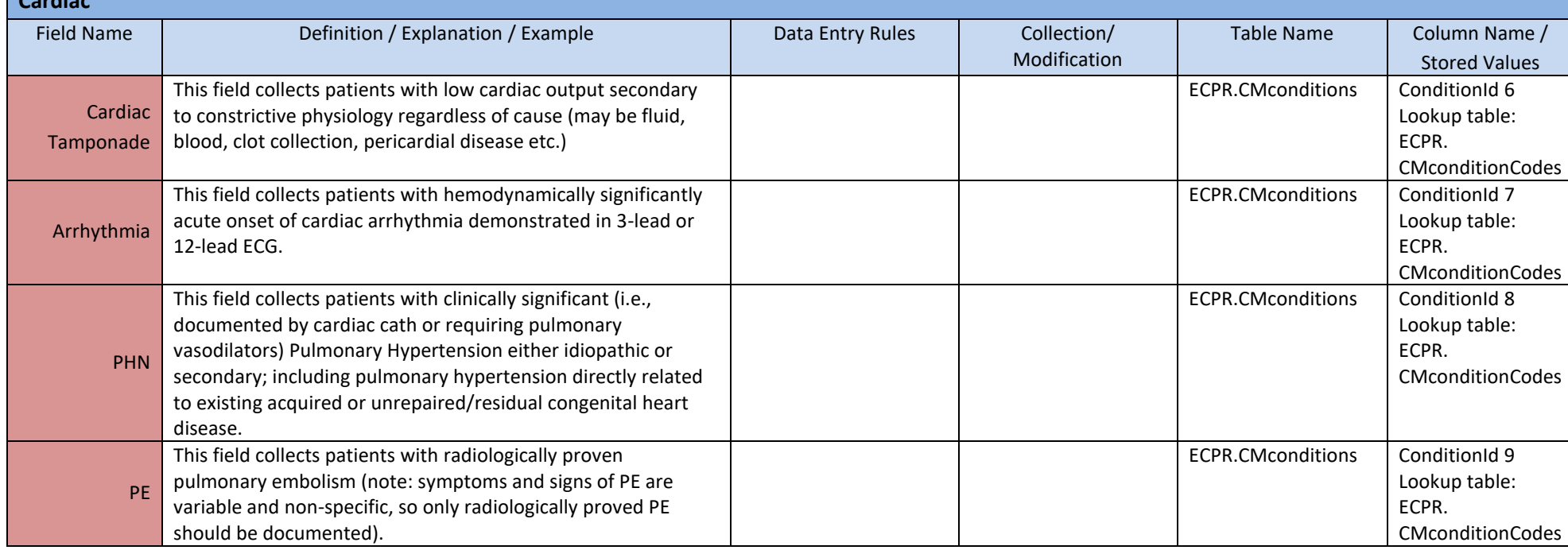

The comorbid condition was present in the 24 hours prior to event unless specified. The condition should be active and contributing directly to patient's condition. Multiple selections may be made. ICD-10 Diagnosis Codes should be included on the main Registry Data Entry Form to support selections. **This is a required field as one selection must be made.**

#### **Pulmonary**

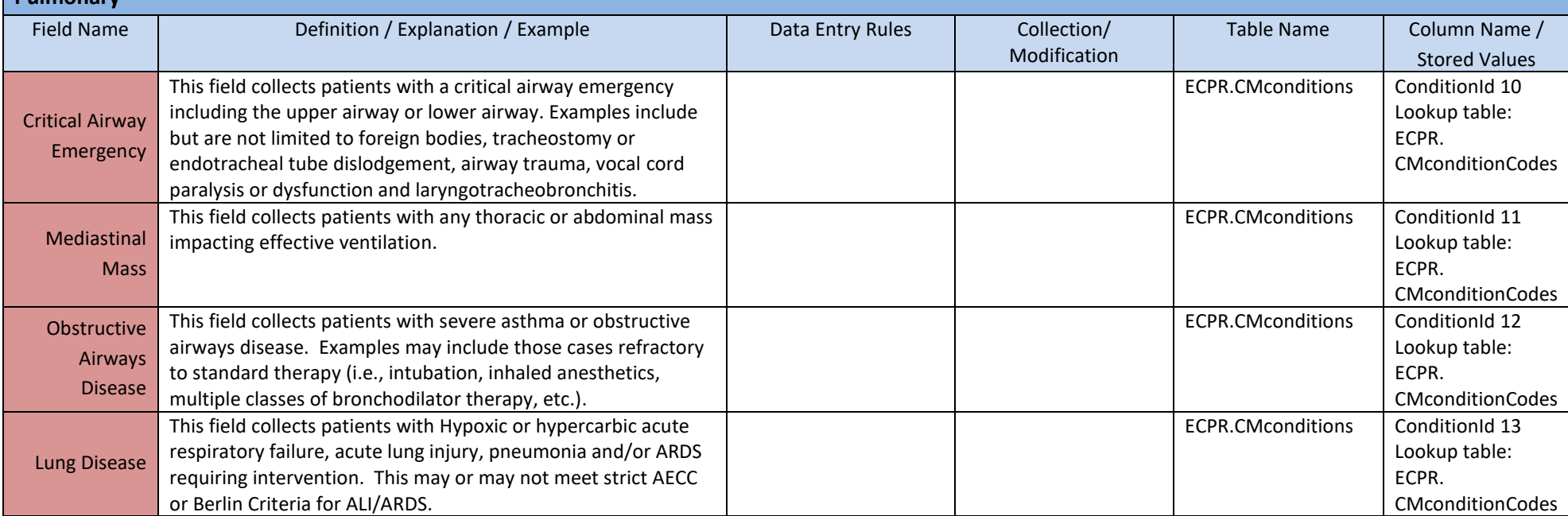

The comorbid condition was present in the 24 hours prior to event unless specified. The condition should be active and contributing directly to patient's condition. Multiple selections may be made. ICD-10 Diagnosis Codes should be included on the main Registry Data Entry Form to support selections. **This is a required field as one selection must be made.**

#### **Neurological**

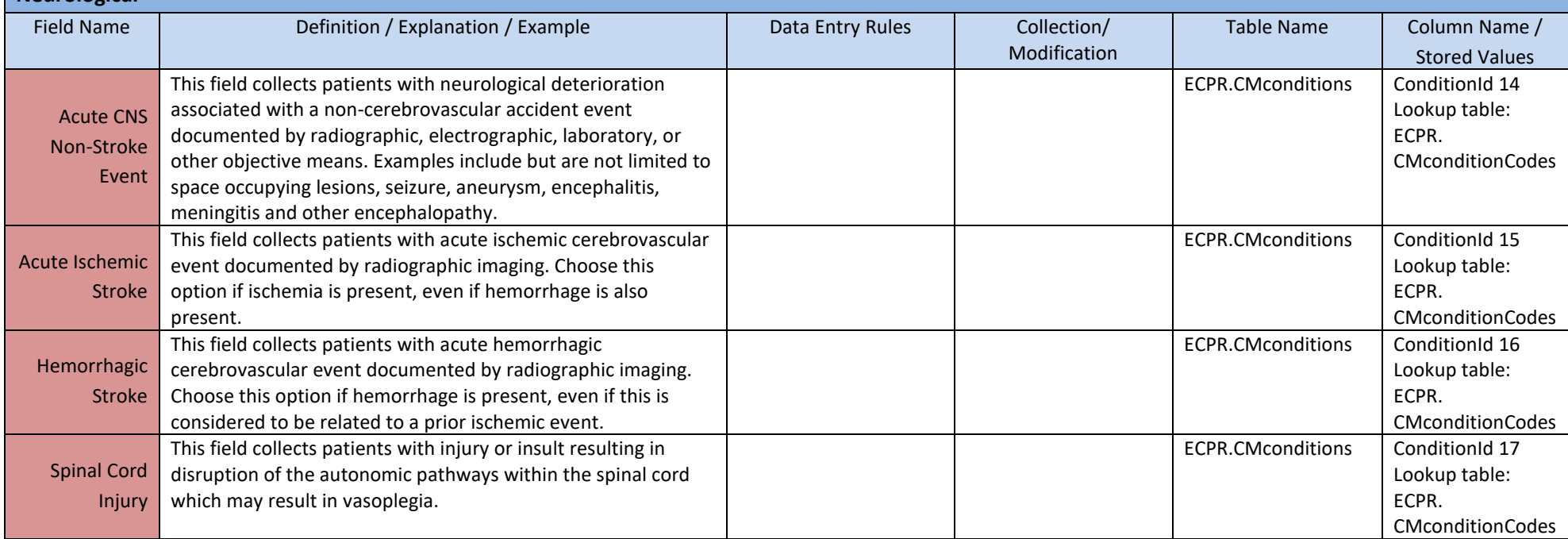

The comorbid condition was present in the 24 hours prior to event unless specified. The condition should be active and contributing directly to patient's condition. Multiple selections may be made. ICD-10 Diagnosis Codes should be included on the main Registry Data Entry Form to support selections. **This is a required field as one selection must be made.**

#### **Toxic/Metabolic**

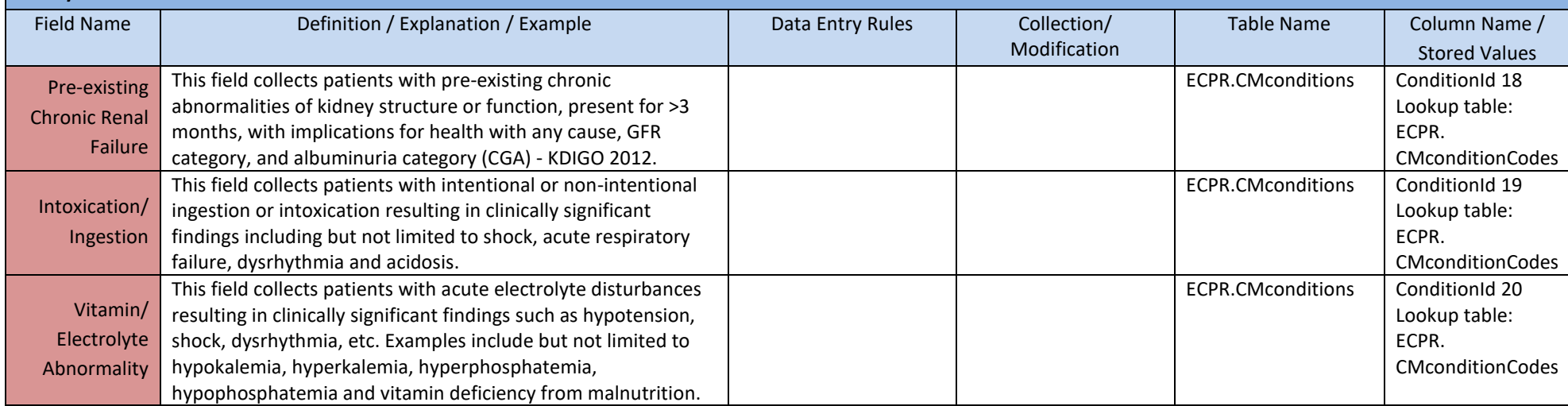

The comorbid condition was present in the 24 hours prior to event unless specified. The condition should be active and contributing directly to patient's condition. Multiple selections may be made. ICD-10 Diagnosis Codes should be included on the main Registry Data Entry Form to support selections. **This is a required field as one selection must be made.**

#### **Infectious/Inflammatory**

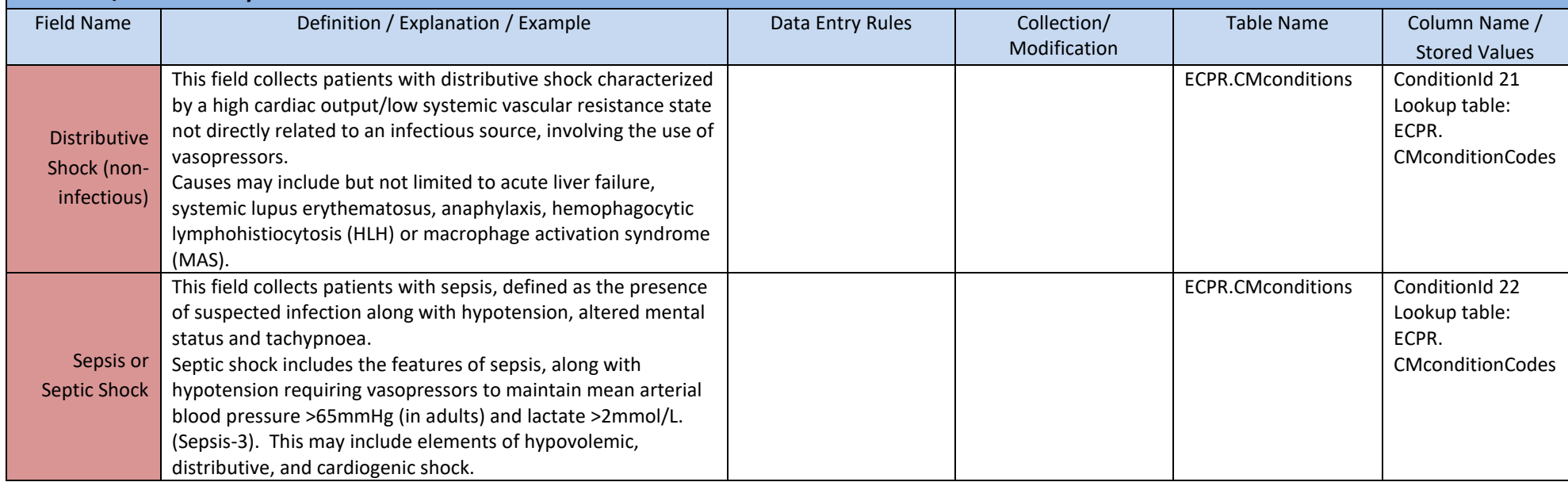

The comorbid condition was present in the 24 hours prior to event unless specified. The condition should be active and contributing directly to patient's condition. Multiple selections may be made. ICD-10 Diagnosis Codes should be included on the main Registry Data Entry Form to support selections. **This is a required field as one selection must be made.**

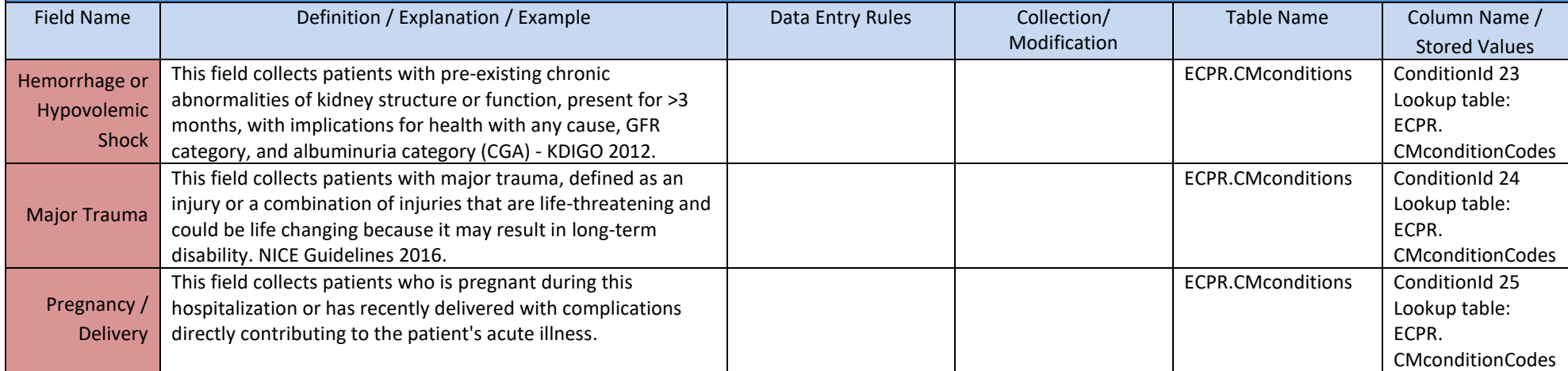

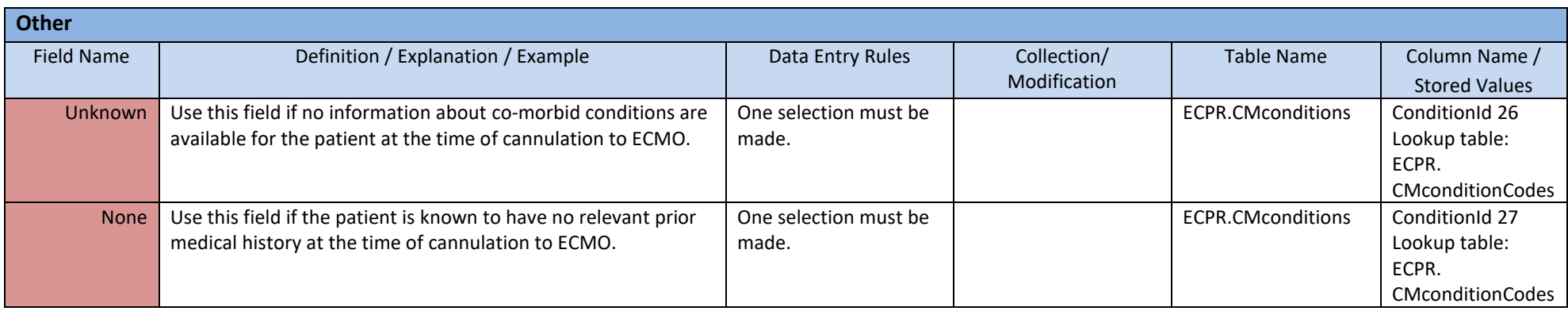

#### **II. Cardiopulmonary Arrest**

This section details the period surrounding the arrest event.

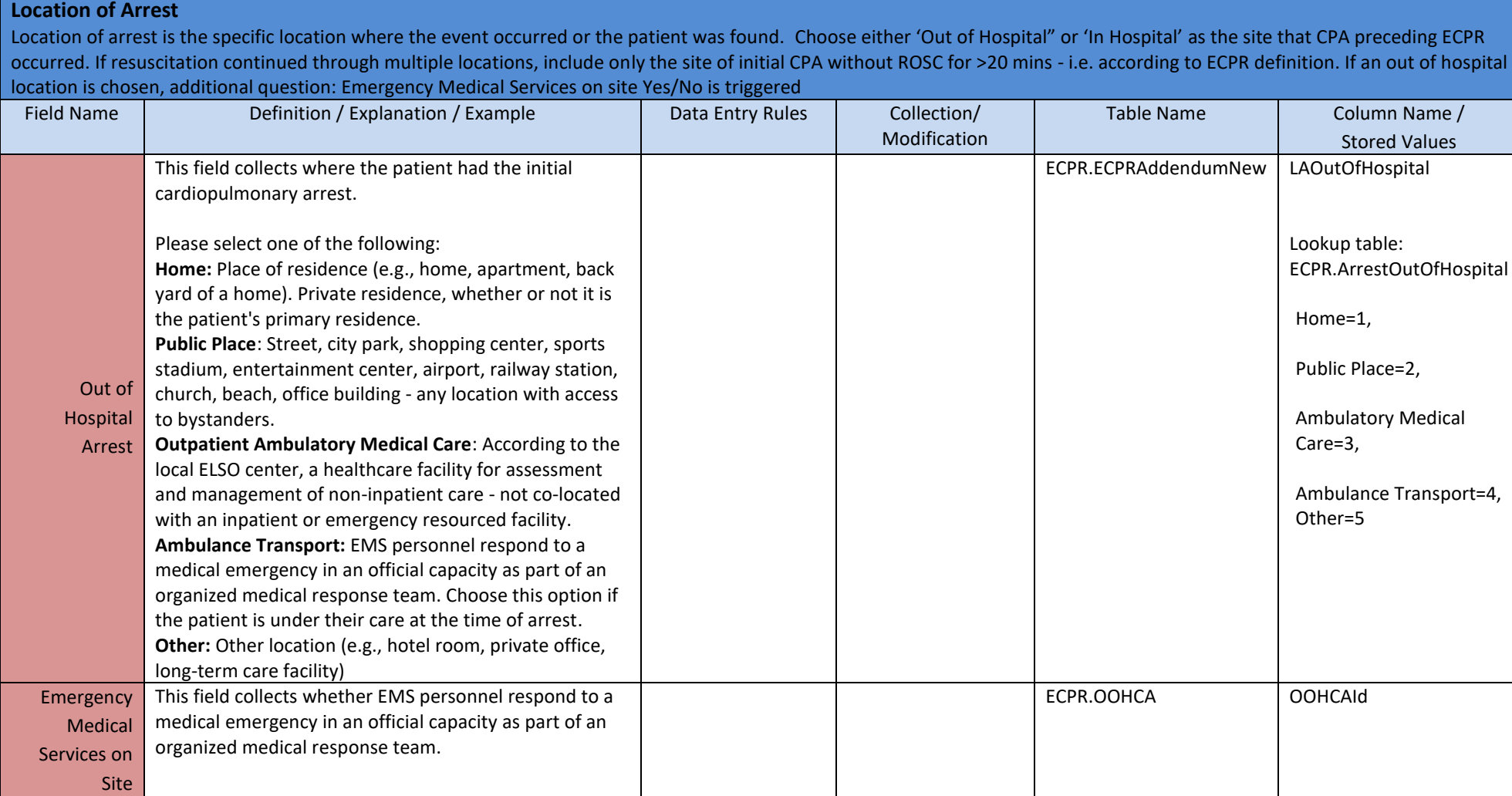

#### **Location of Arrest (continued)**

Location of arrest is the specific location where the event occurred or the patient was found. Choose either 'Out of Hospital" or 'In Hospital' as the site that CPA preceding ECPR occurred. If resuscitation continued through multiple locations, include only the site of initial CPA without ROSC for >20 mins - i.e. according to ECPR definition. If an out of hospital location is chosen, additional question: Emergency Medical Services on site Yes/No is triggered

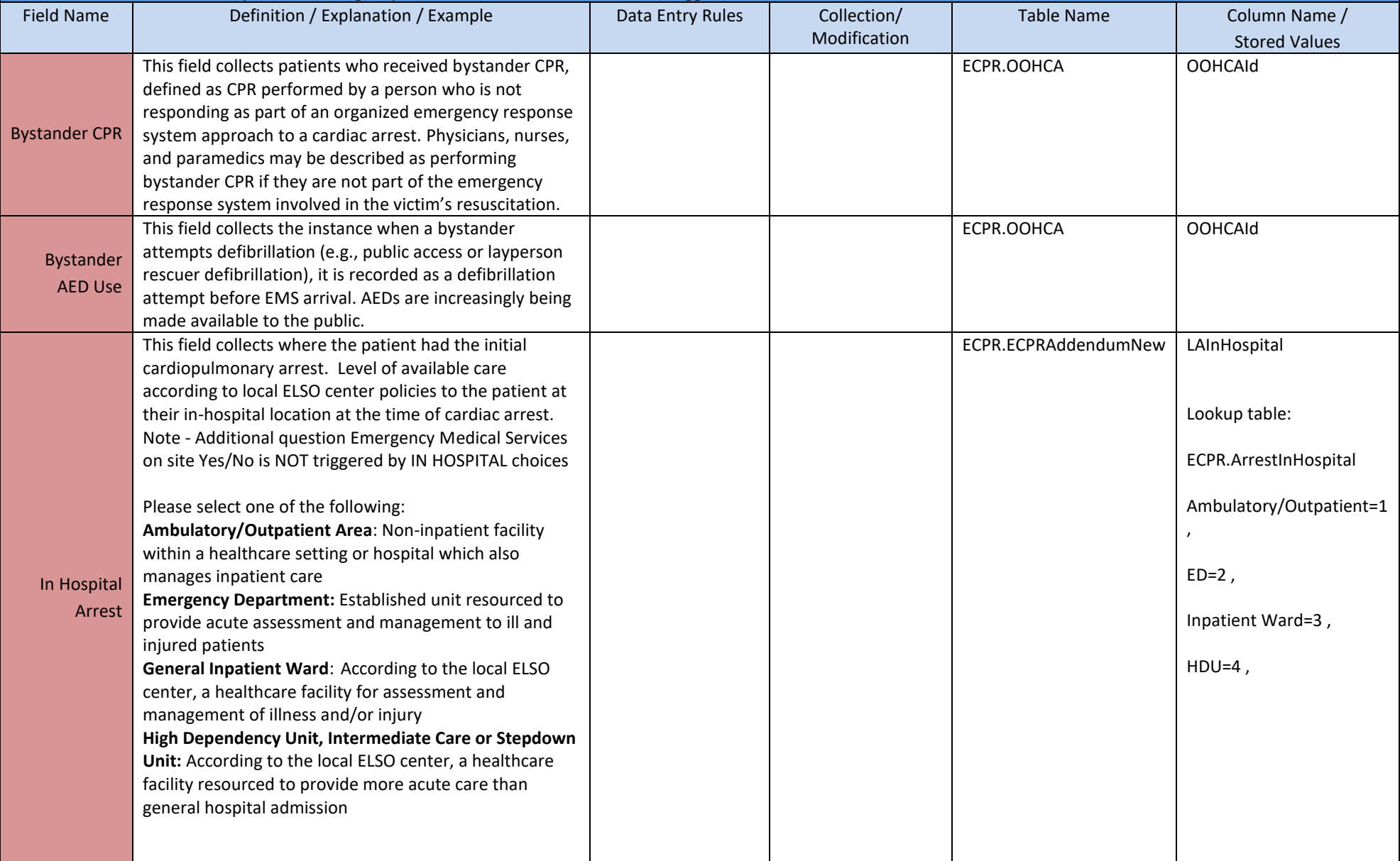

#### **Location of Arrest (continued)**

Location of arrest is the specific location where the event occurred or the patient was found. Choose either 'Out of Hospital" or 'In Hospital' as the site that CPA preceding ECPR occurred. If resuscitation continued through multiple locations, include only the site of initial CPA without ROSC for >20 mins - i.e. according to ECPR definition. If an out of hospital location is chosen, additional question: Emergency Medical Services on site Yes/No is triggered

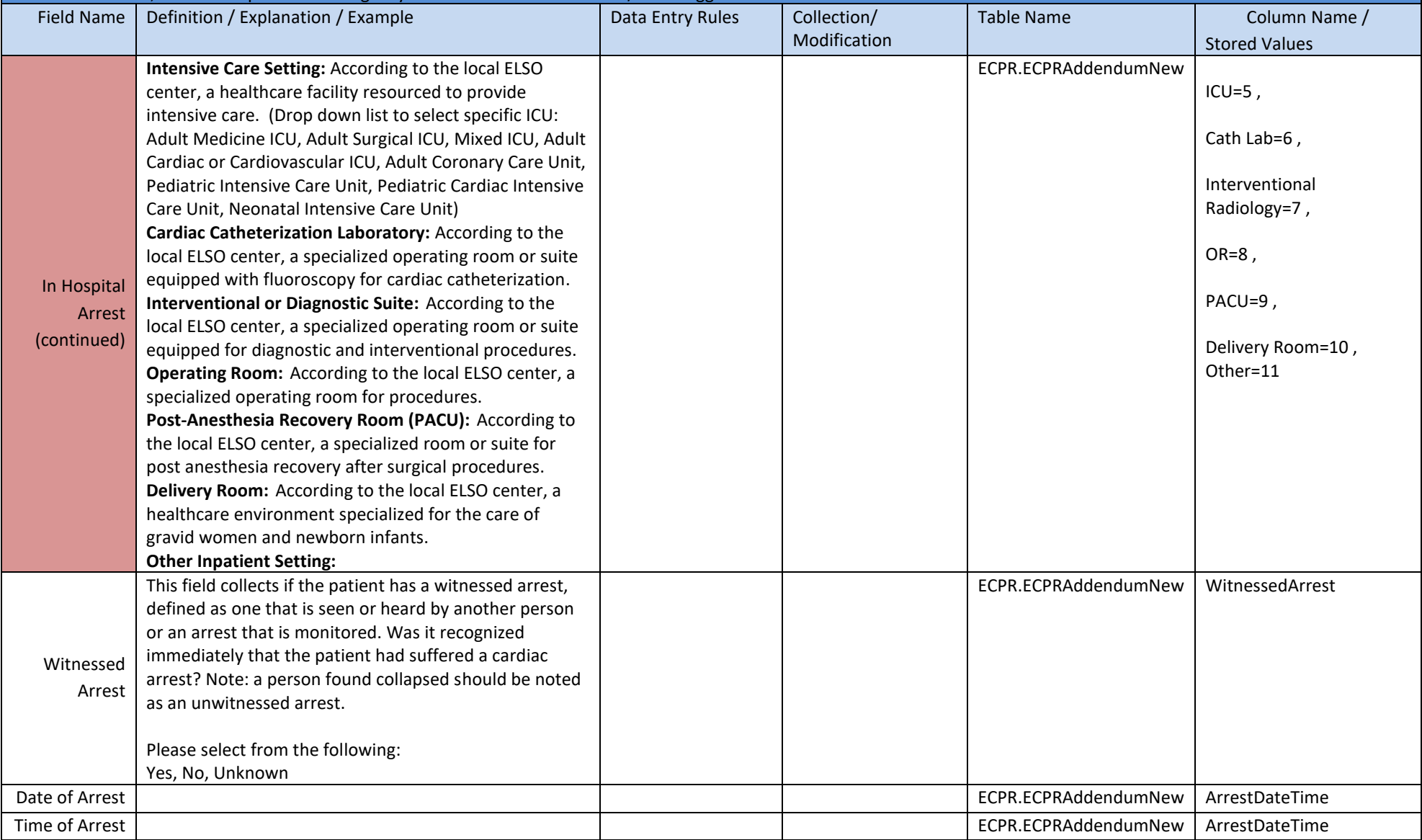

#### **III. Management of Cardiopulmonary Arrest** This section details the management of the arrest.

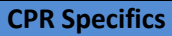

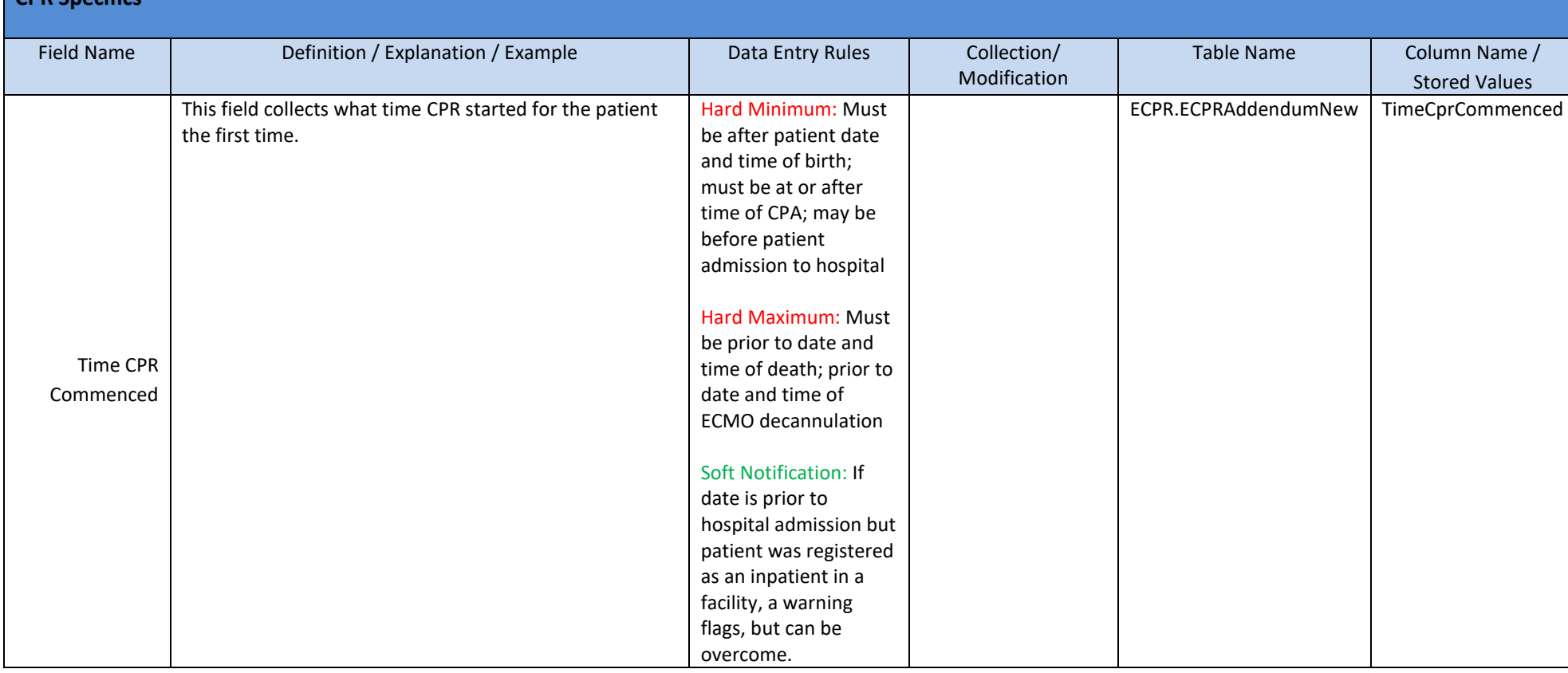

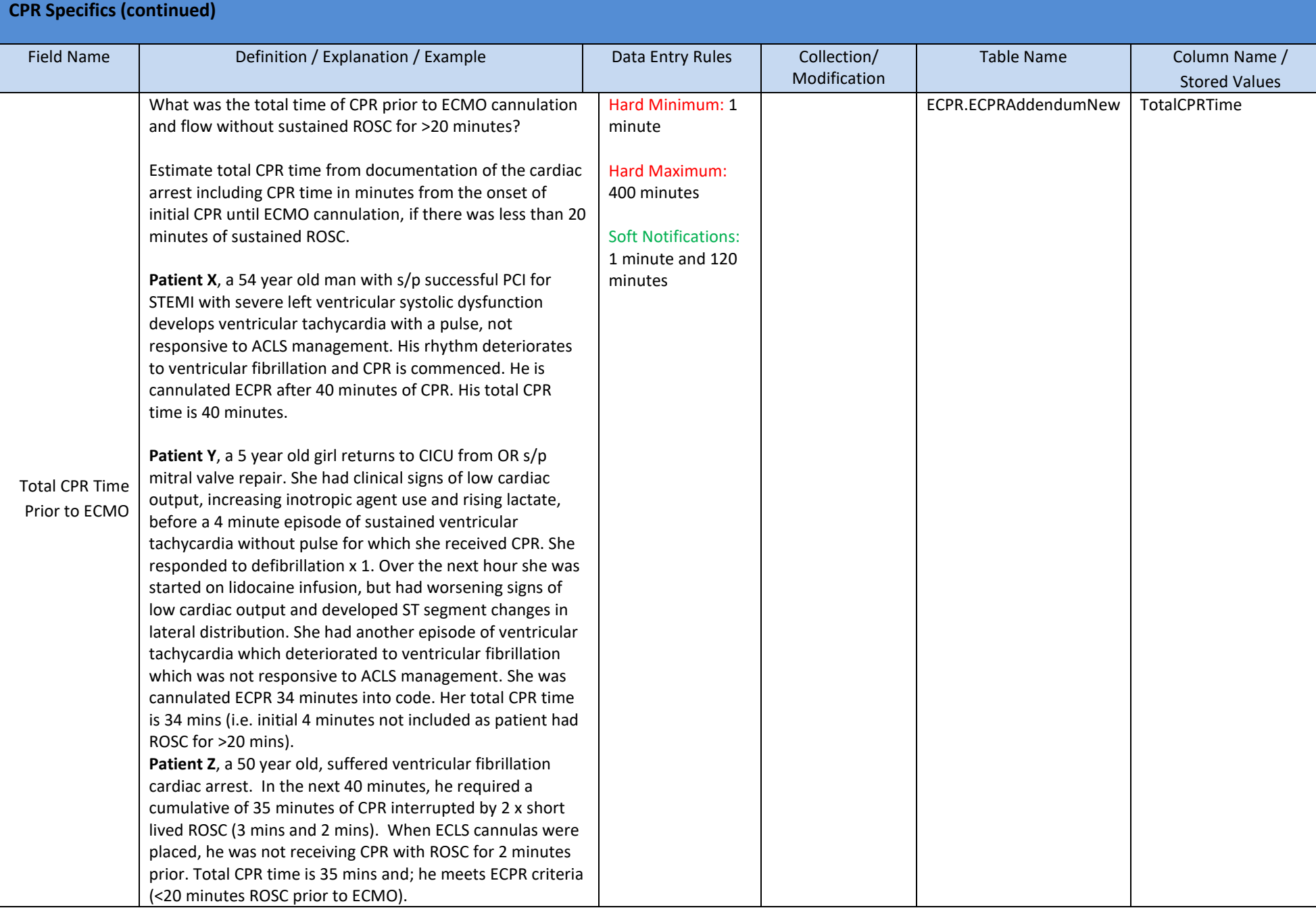

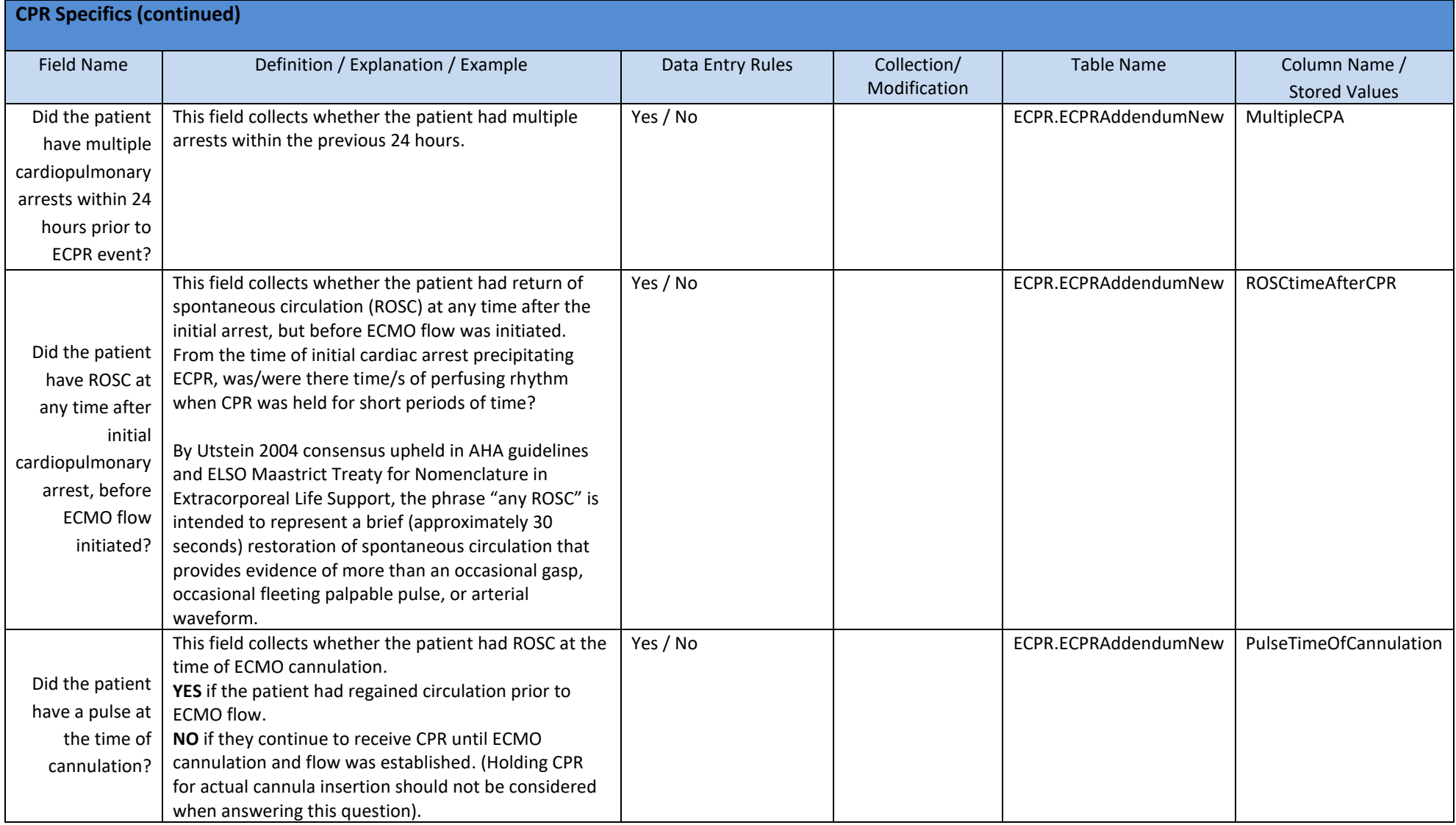

#### **Compression Method Used**

Chest compressions are performed by an individual or a mechanical device during CPR in an attempt to restore spontaneous circulation. If multiple methods were utilized/selected, the estimated duration of each method will be requested.

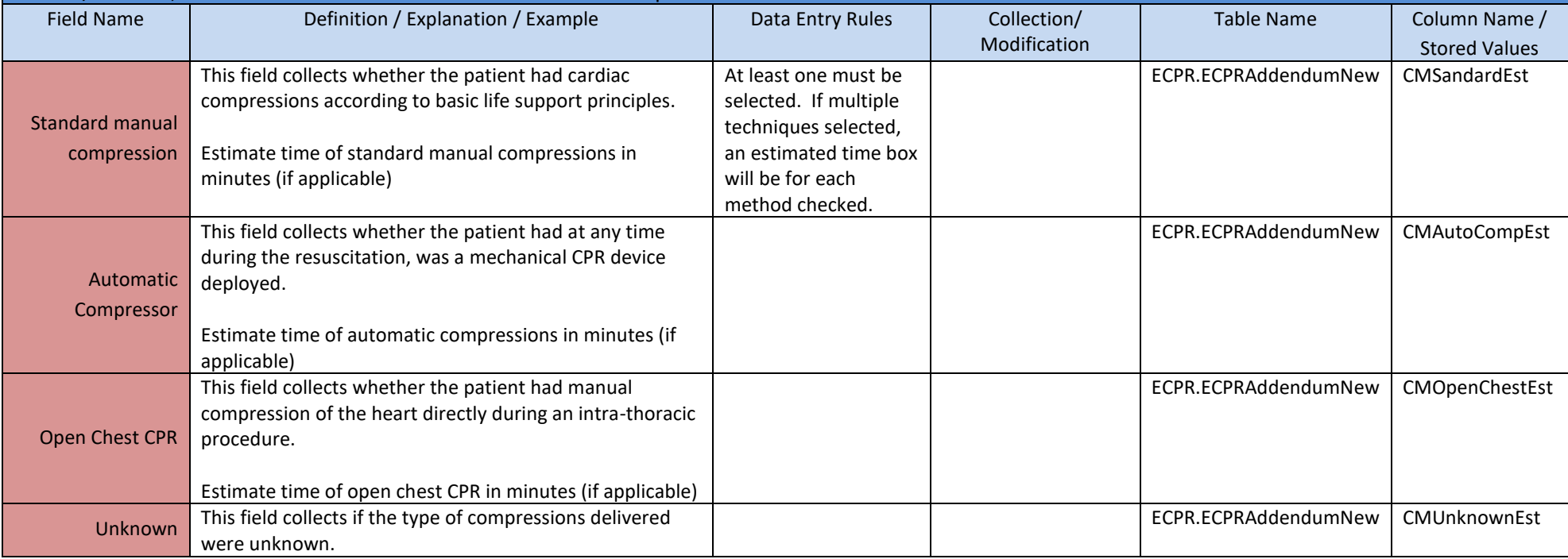

#### **Initial Pulseless Rhythm**

Cardiac arrest is the cessation of cardiac mechanical activity as confirmed by the absence of signs of circulation. The first monitored rhythm is the first cardiac rhythm present when a monitor or defibrillator is attached to a patient after a cardiac arrest. If the AED does not have a rhythm display, then it may be possible to determine the first monitored rhythm from a data storage card, hard drive, or other device used by the AED to record data. If the AED has no data-recording device, then the first monitored rhythm should be classified simply as shockable or non-shockable. Specify the first identified rhythm during recognized cardiac arrest

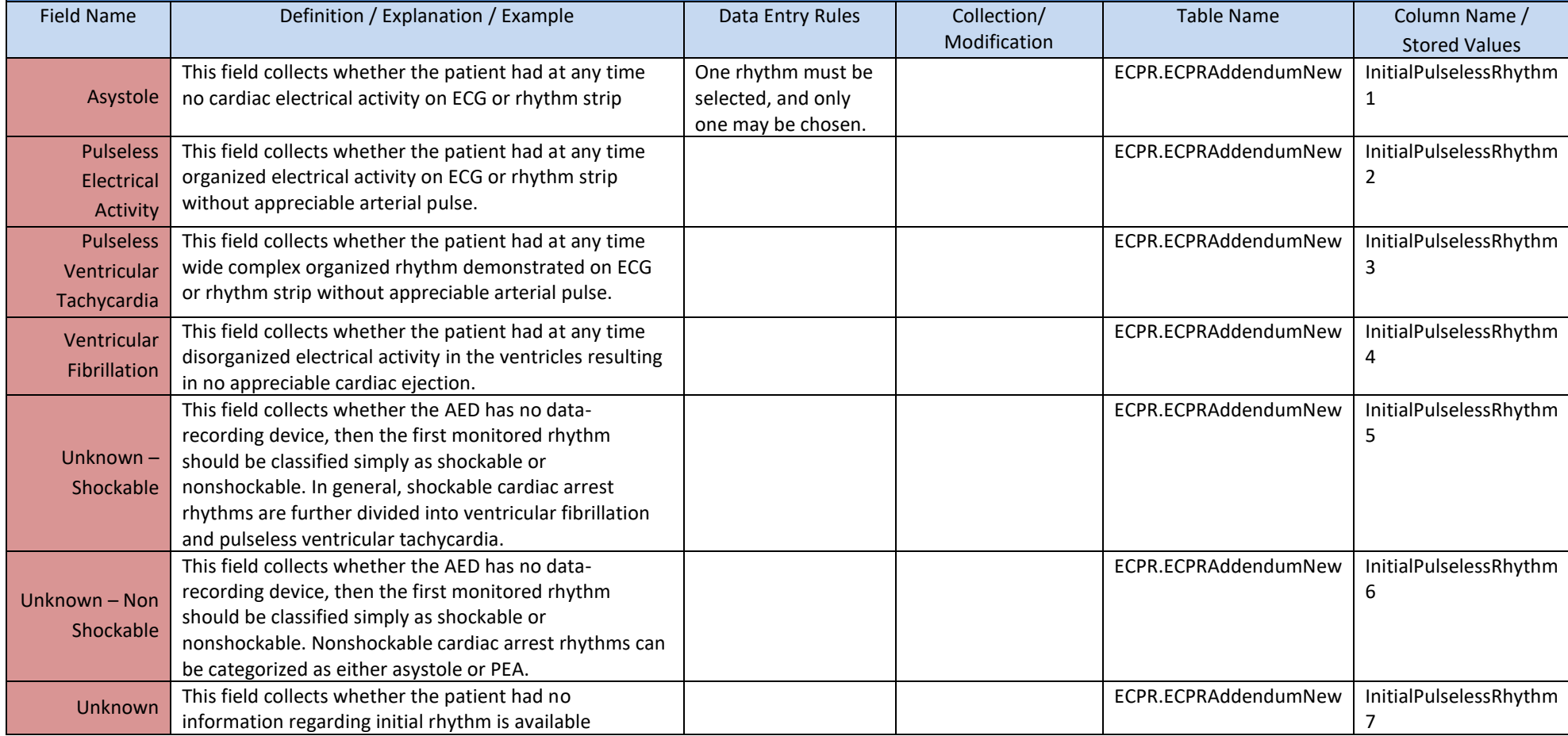

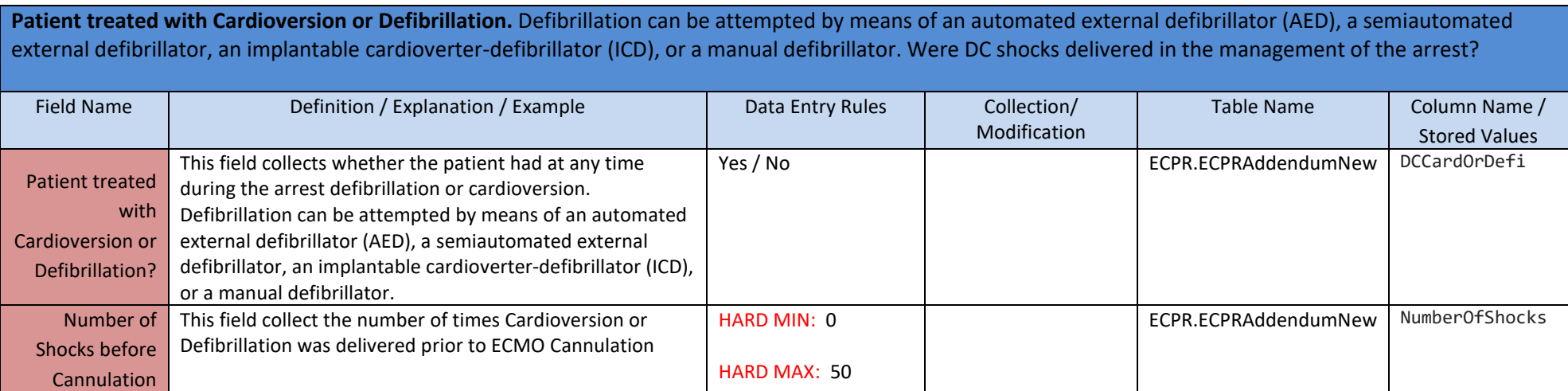

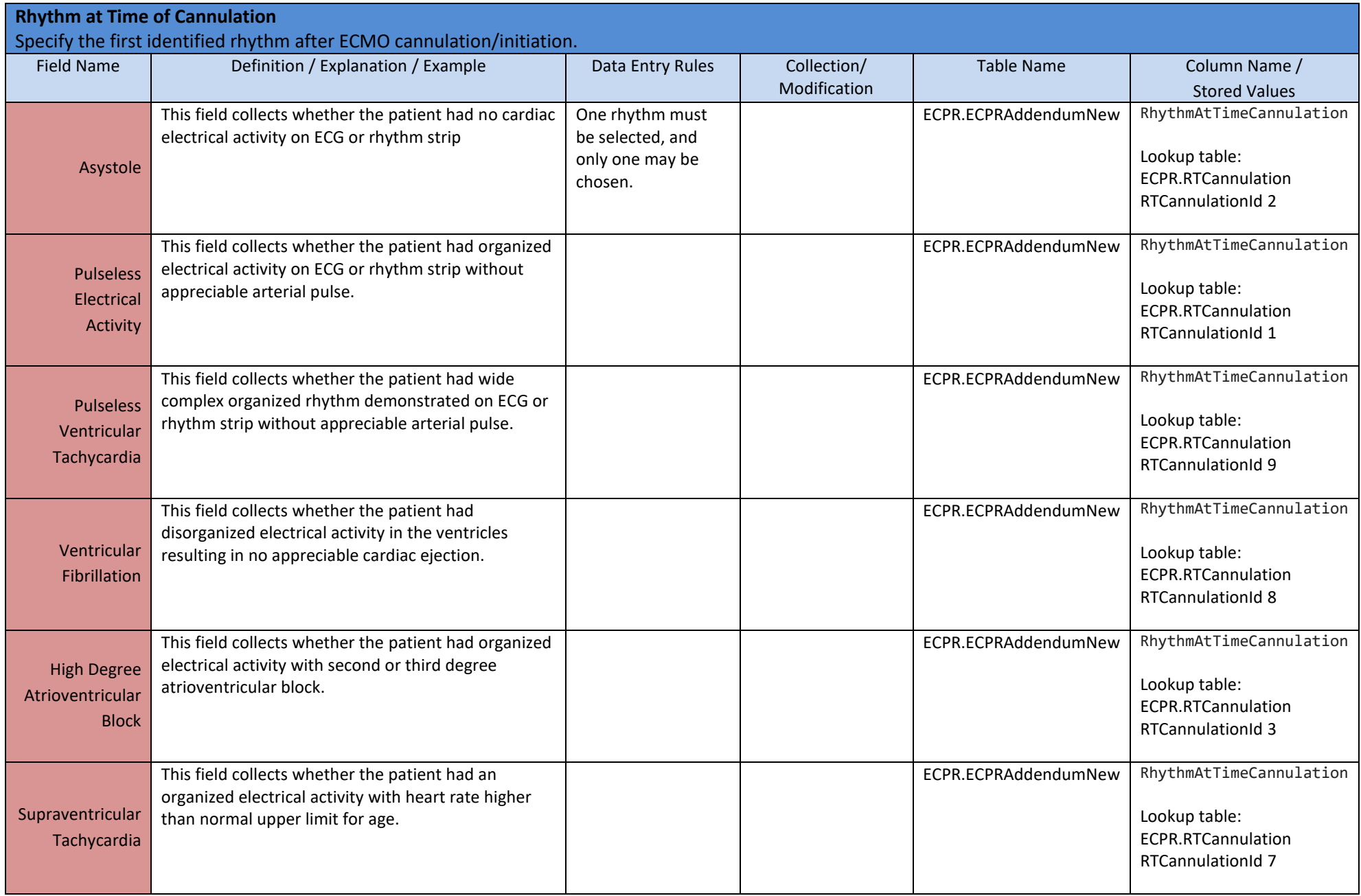

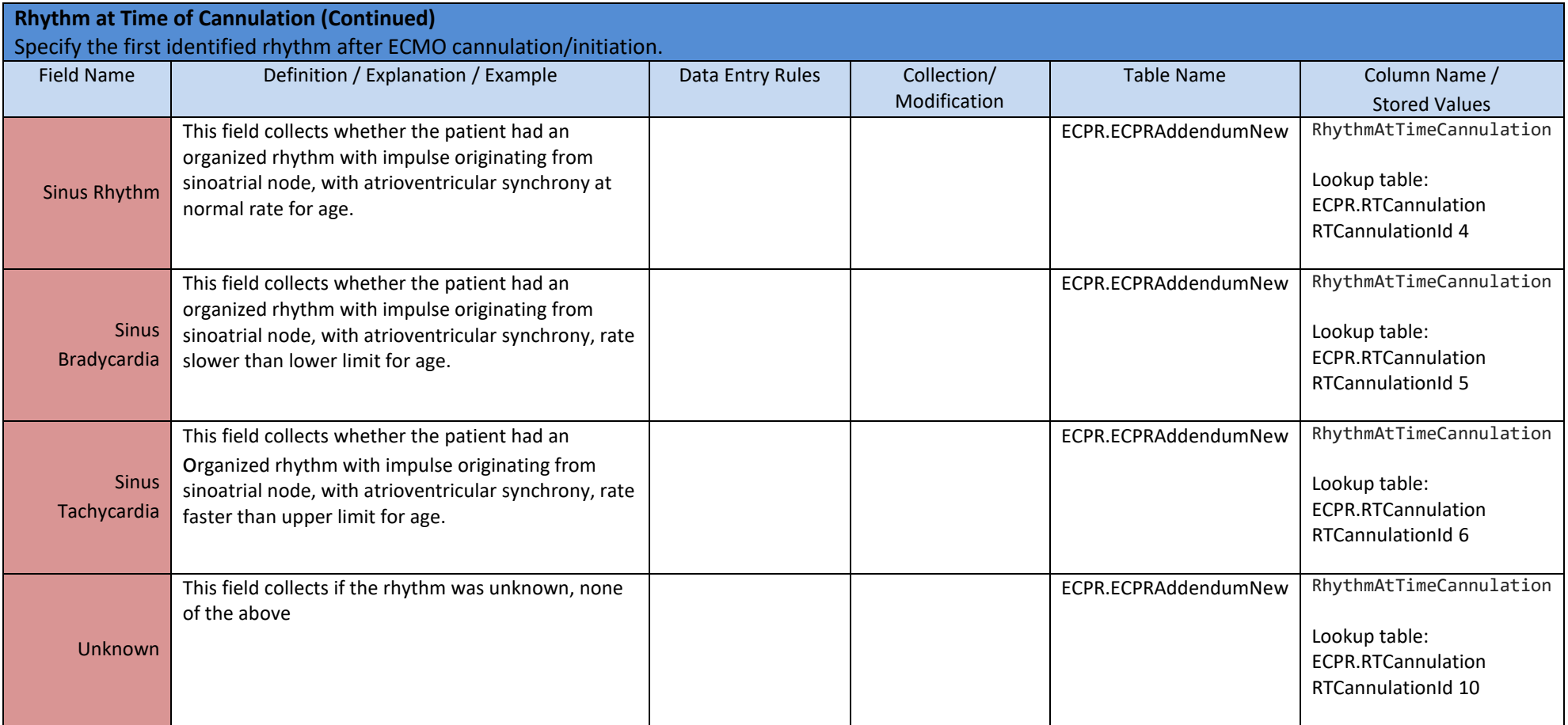

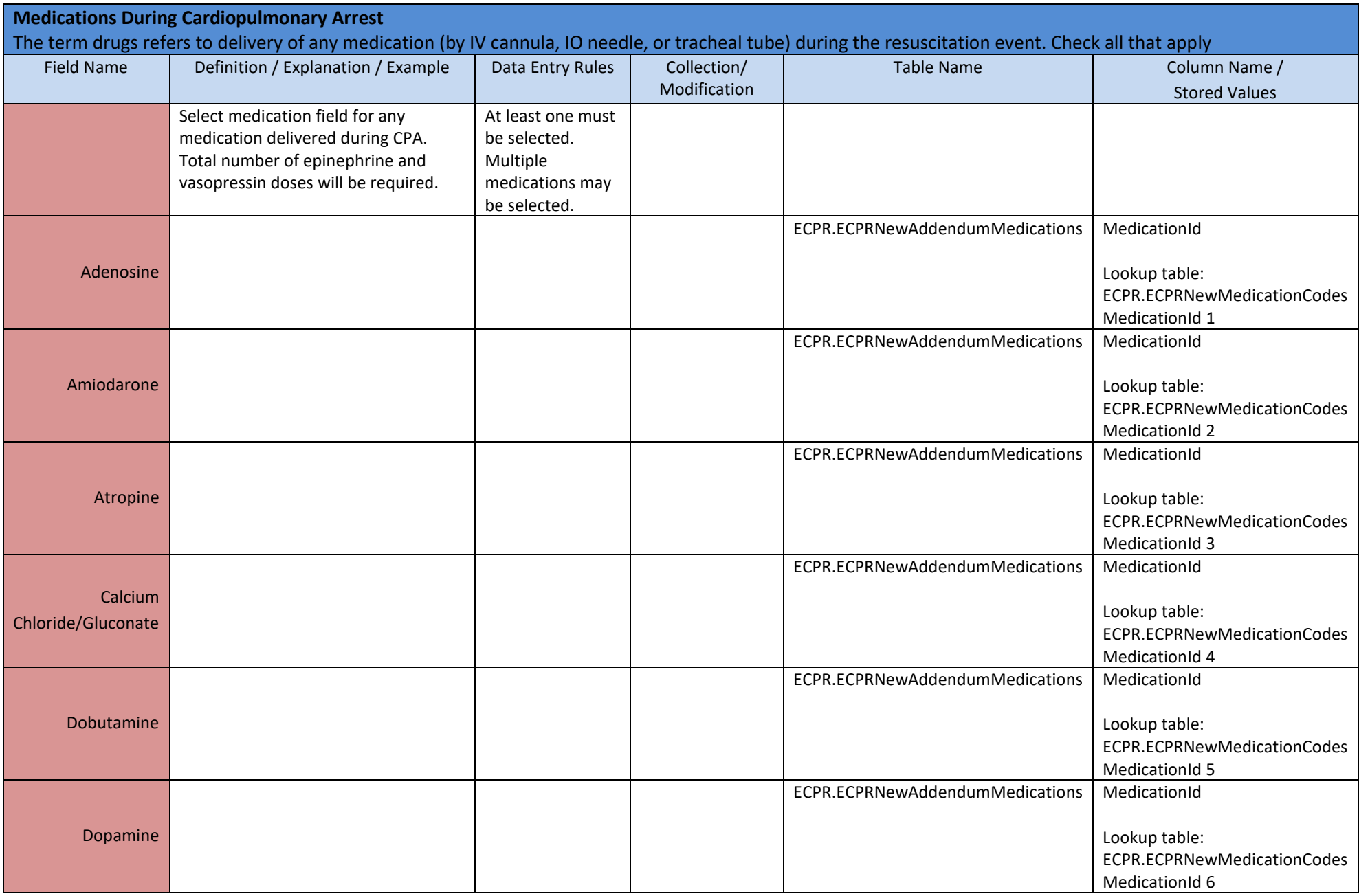

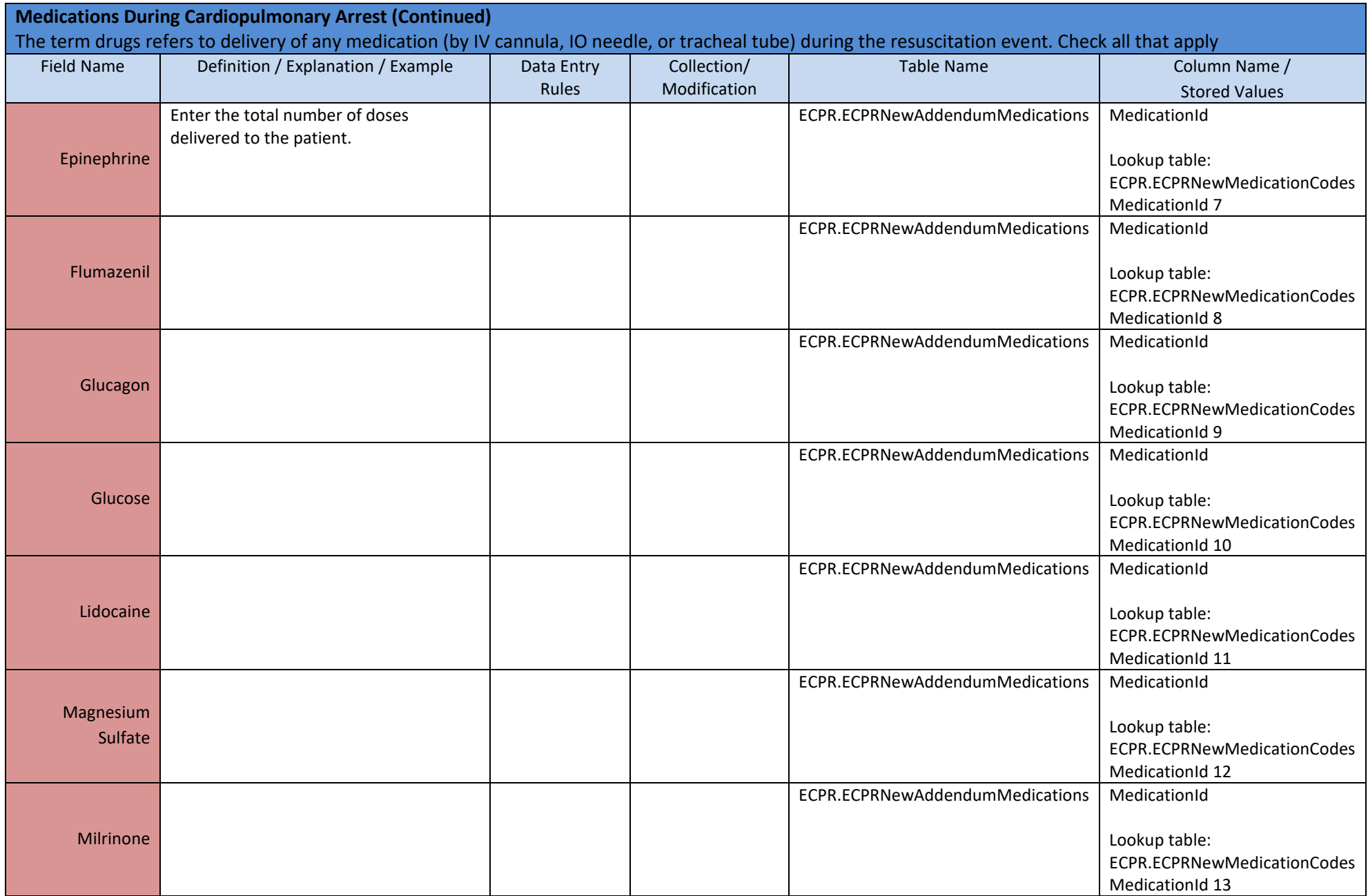

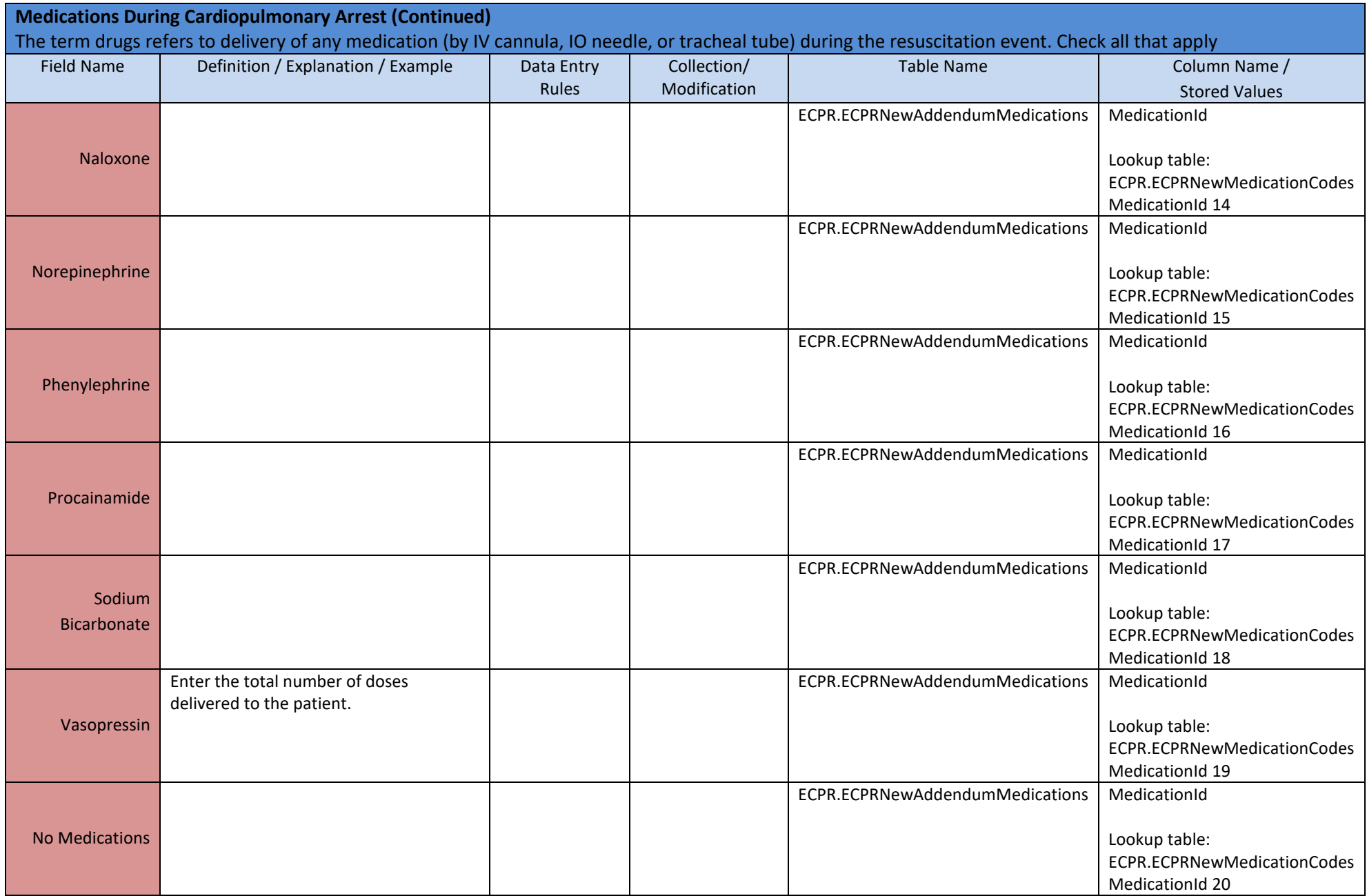

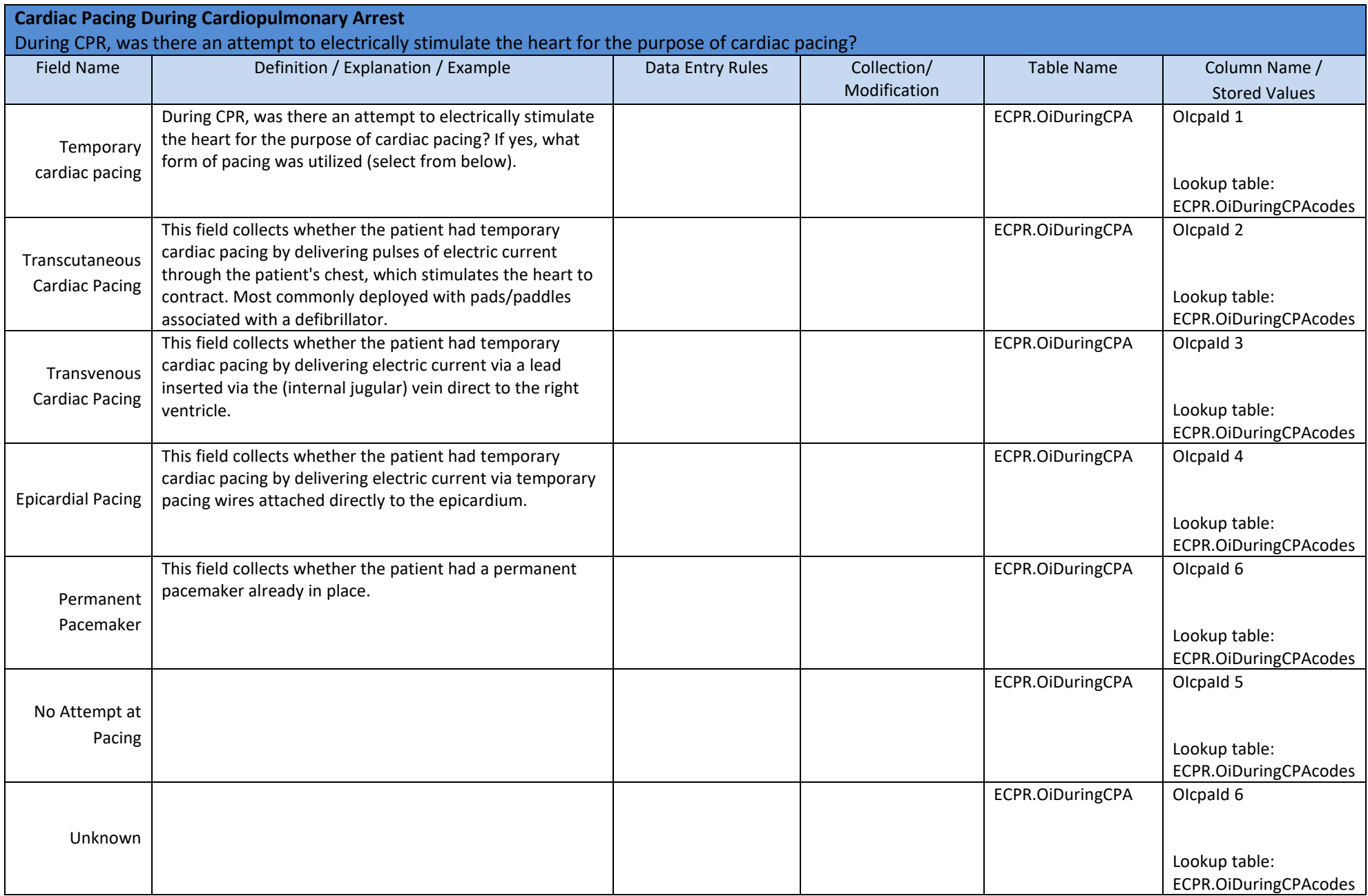

### **IV. CIRCULATION ASSESSMENT**

These fields collect what measures were used to ensure the quality of compressions for CPR during CPA. During the resuscitation, were there mechanisms or processes in place to measure the quality of CPR being delivered?

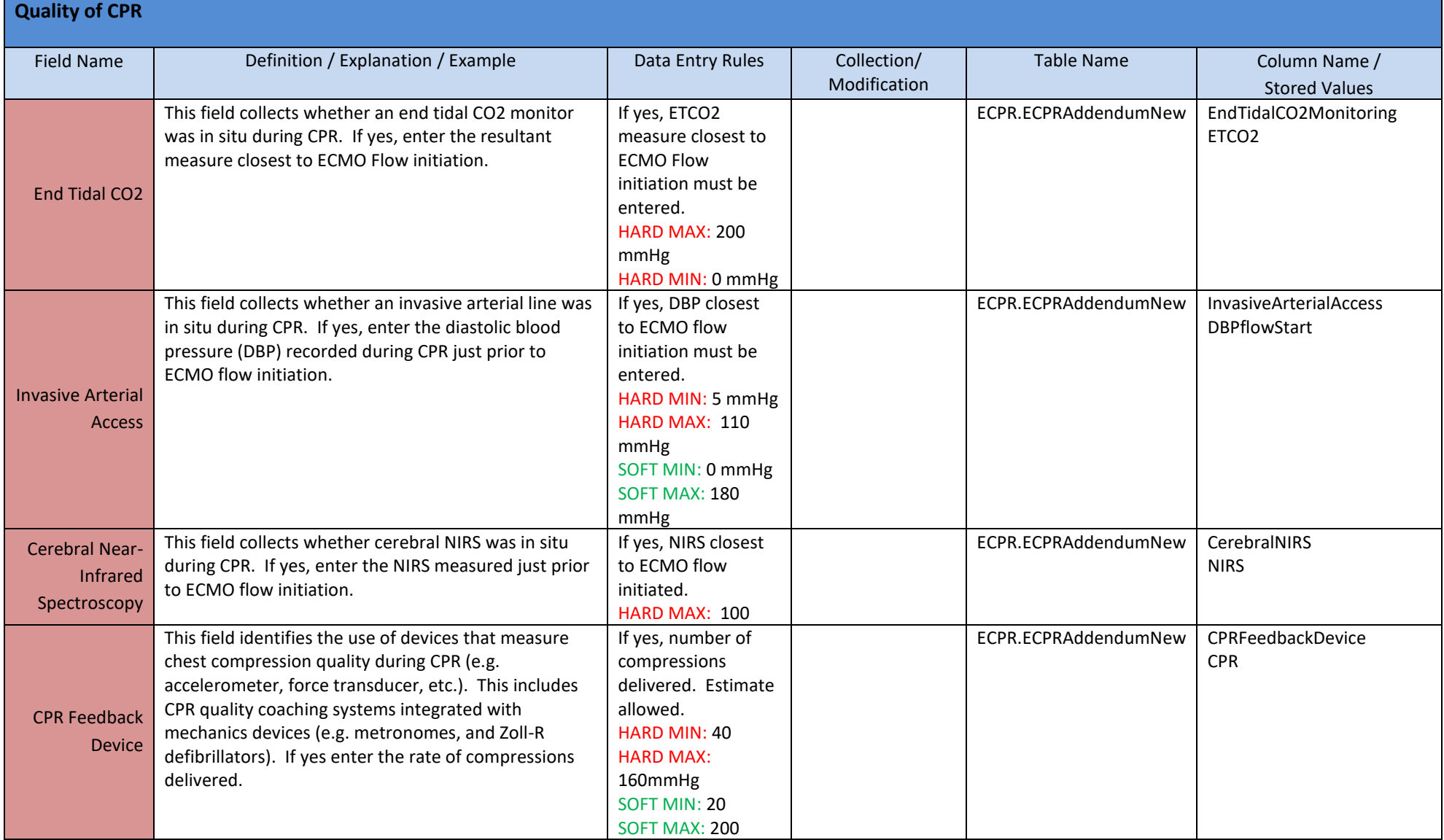

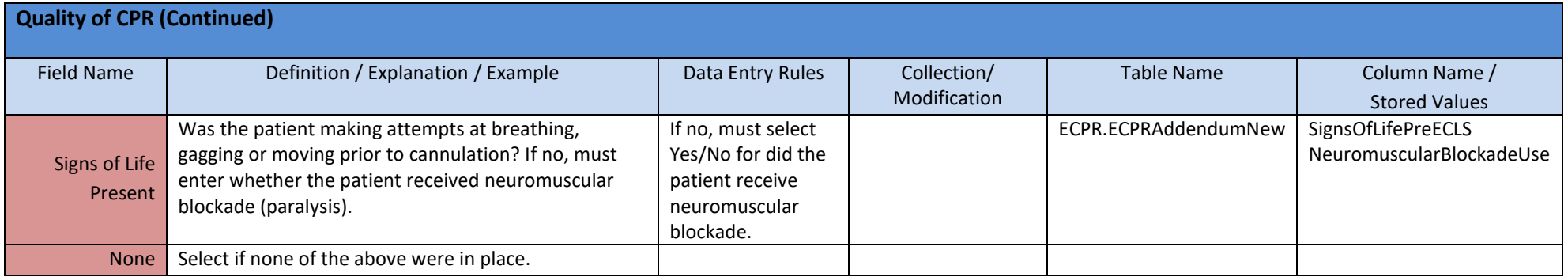

# **V. CANNULATION AND CIRCUIT DETAILS**

These fields collect where cannulation and initiation of ECMO occurred as well as pump and circuitry details.

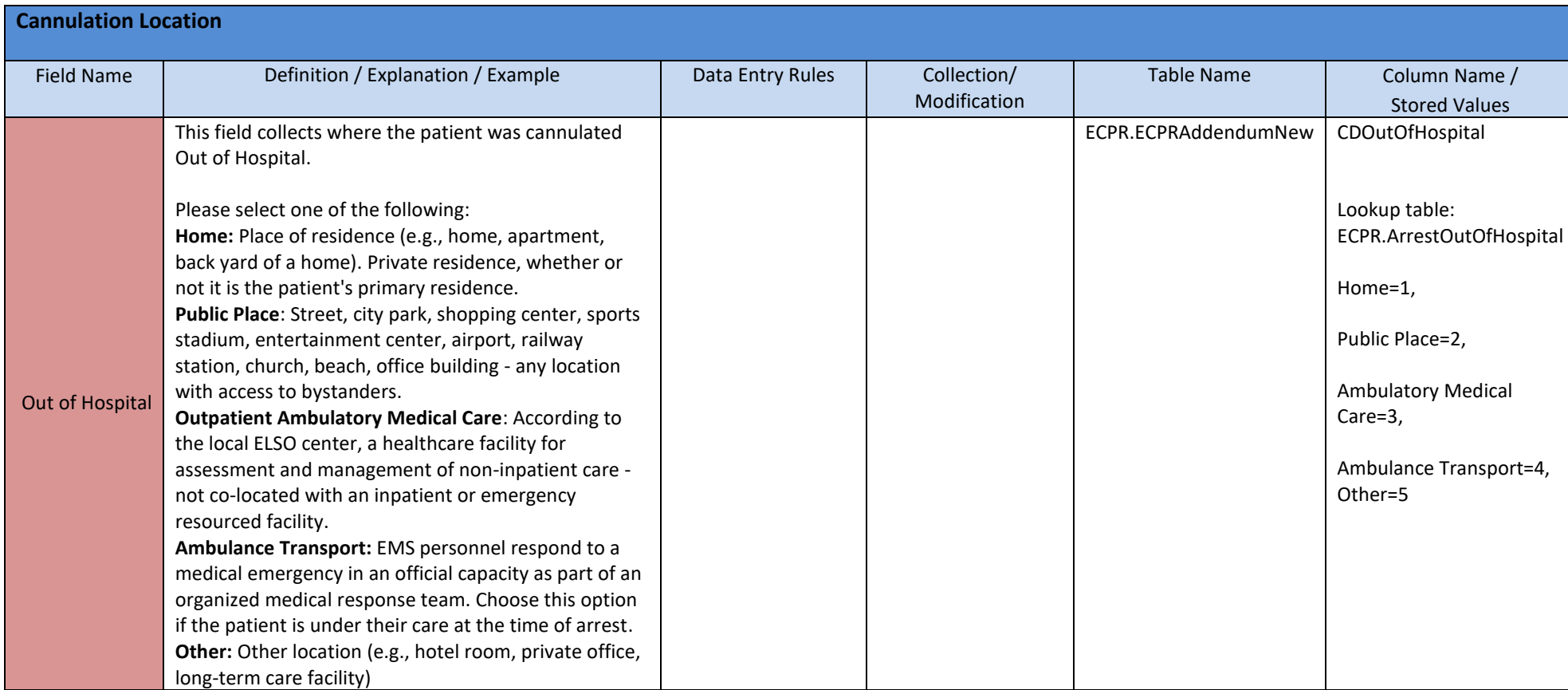

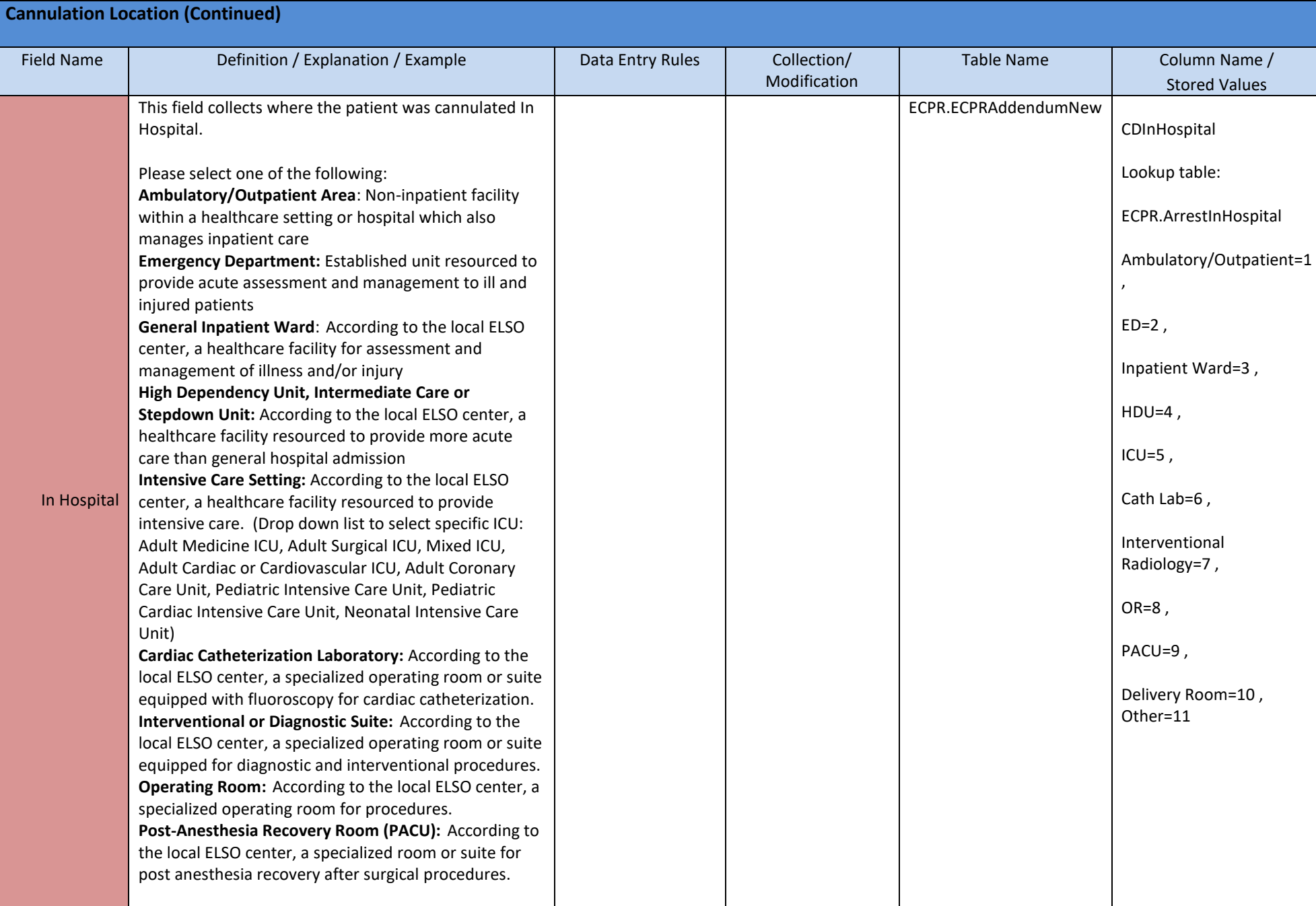

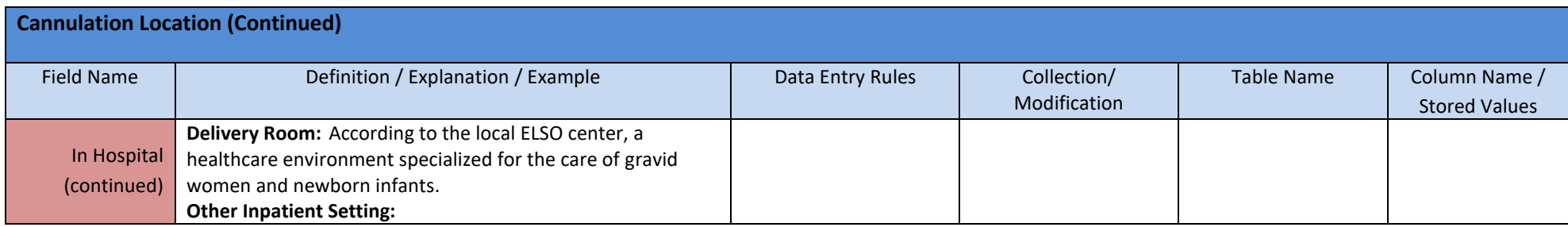

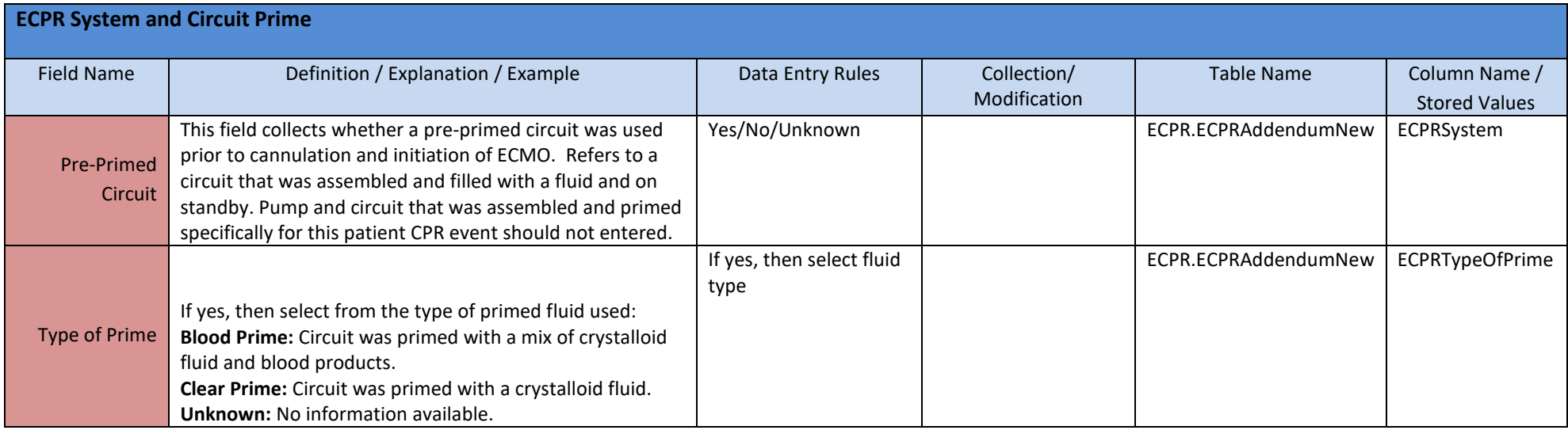

## **VI. POST ECPR CARE AND MANAGMENT**

This section collects information regarding care and management in the time after cannulation and intiation of ECMO.

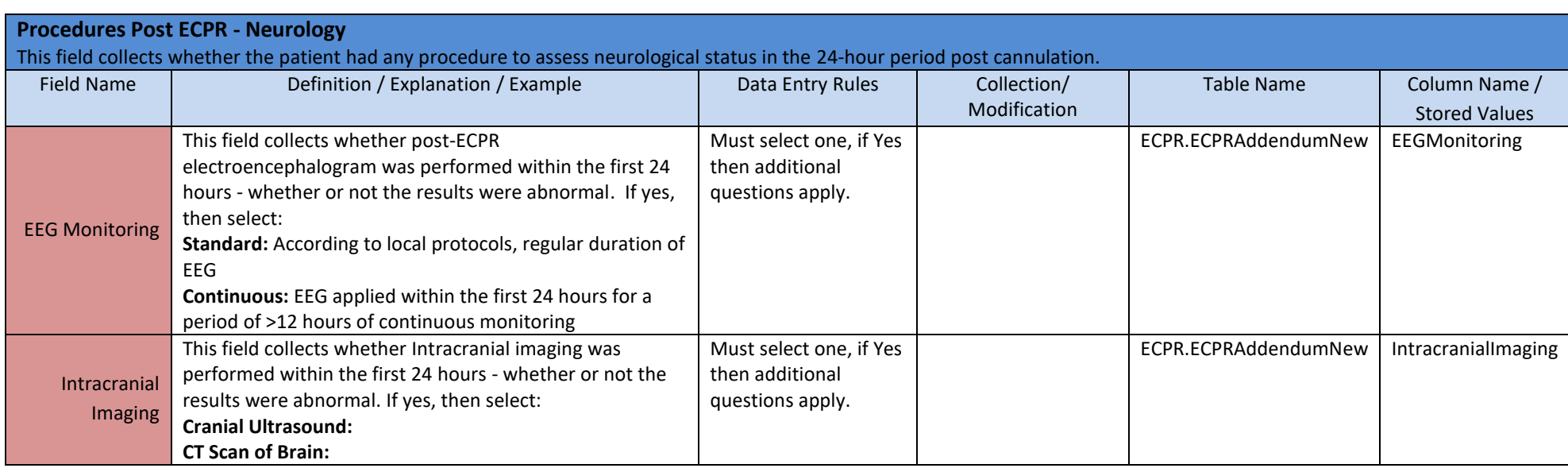

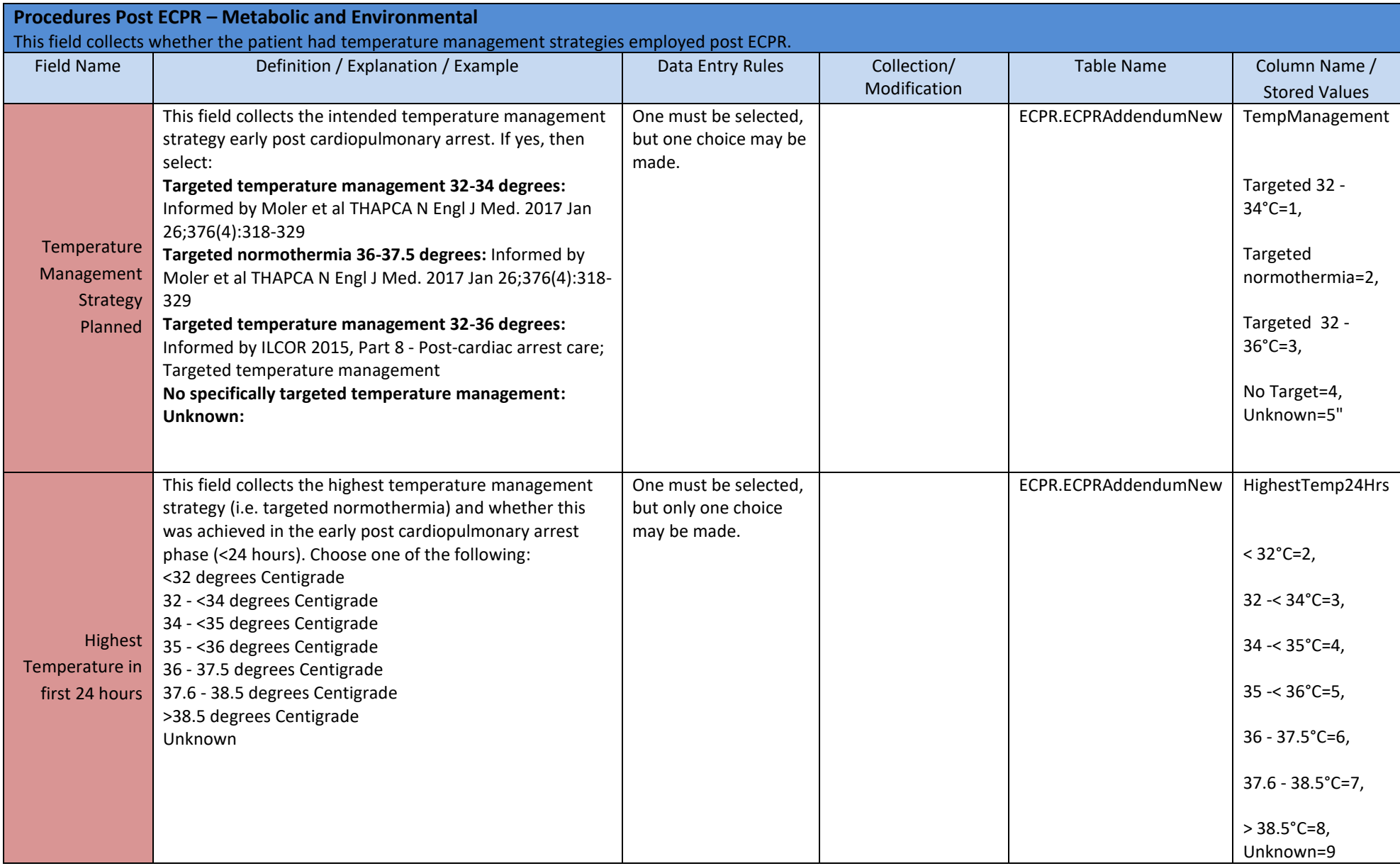

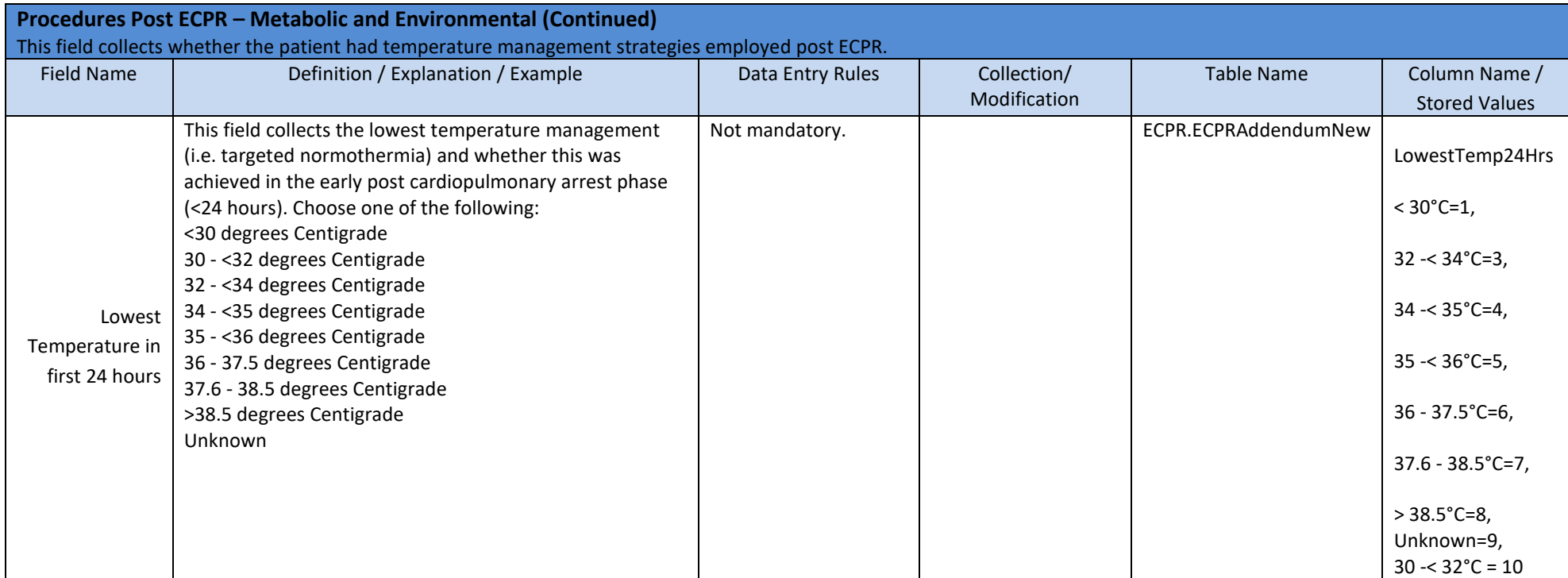

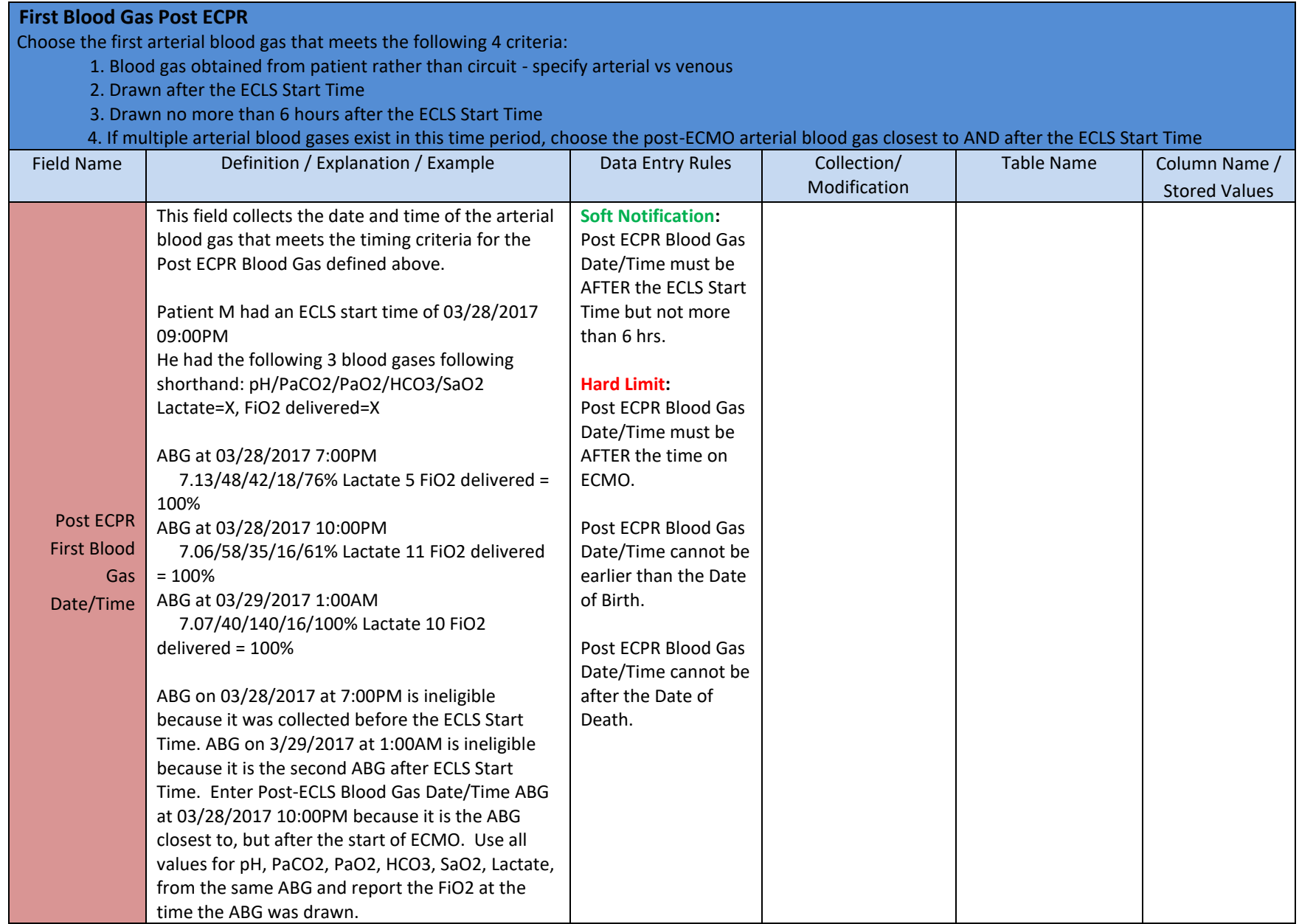

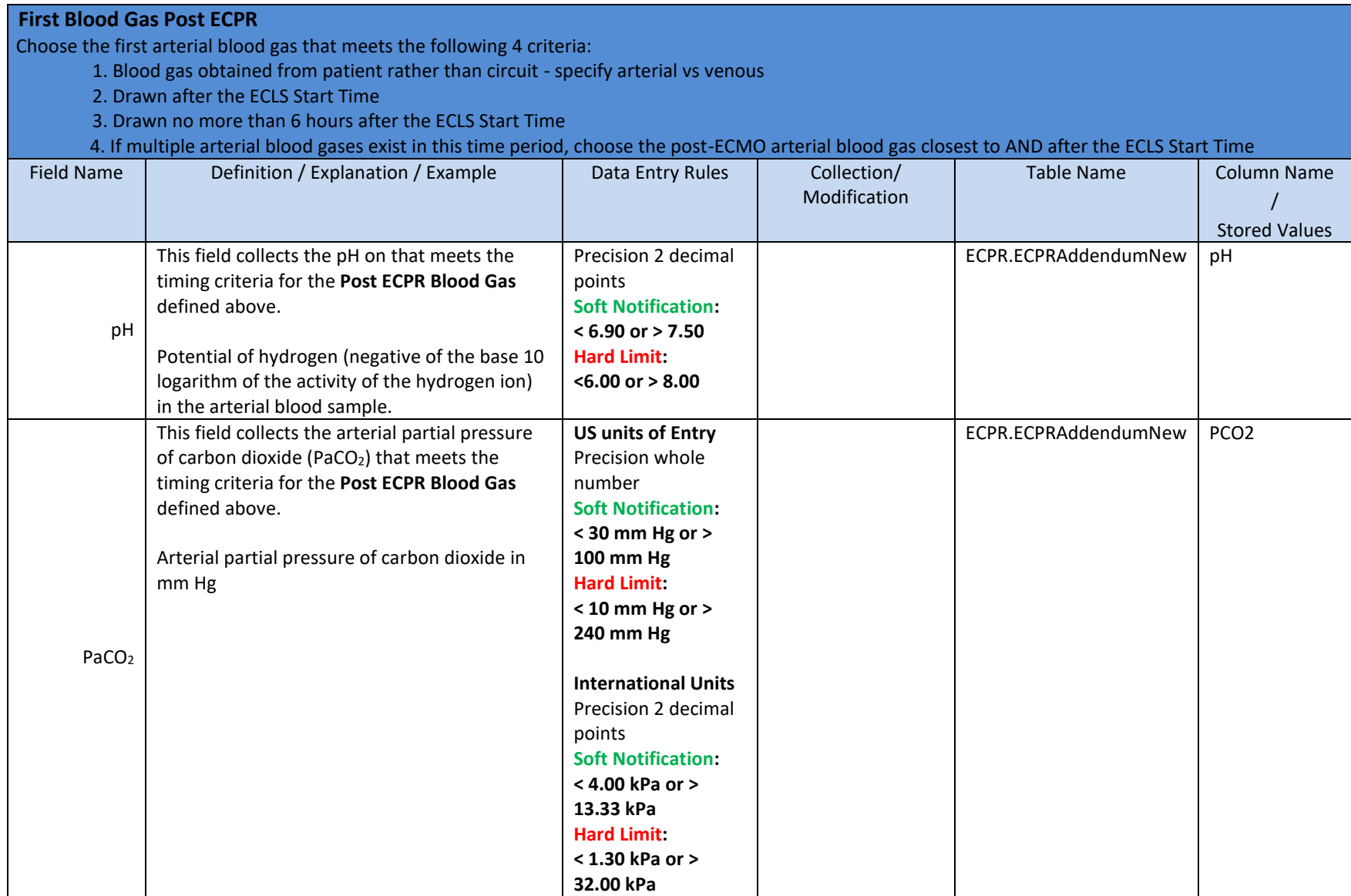

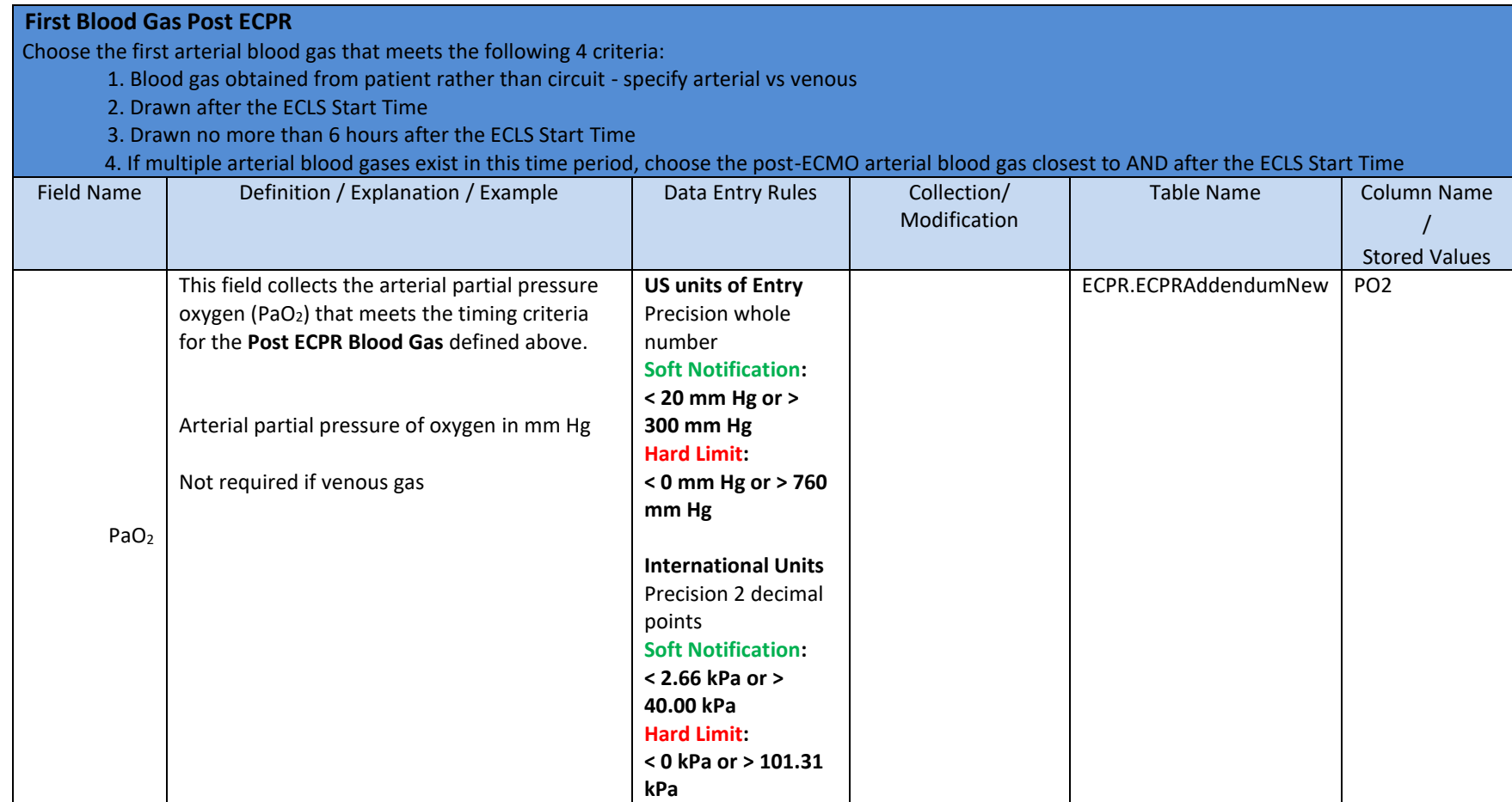

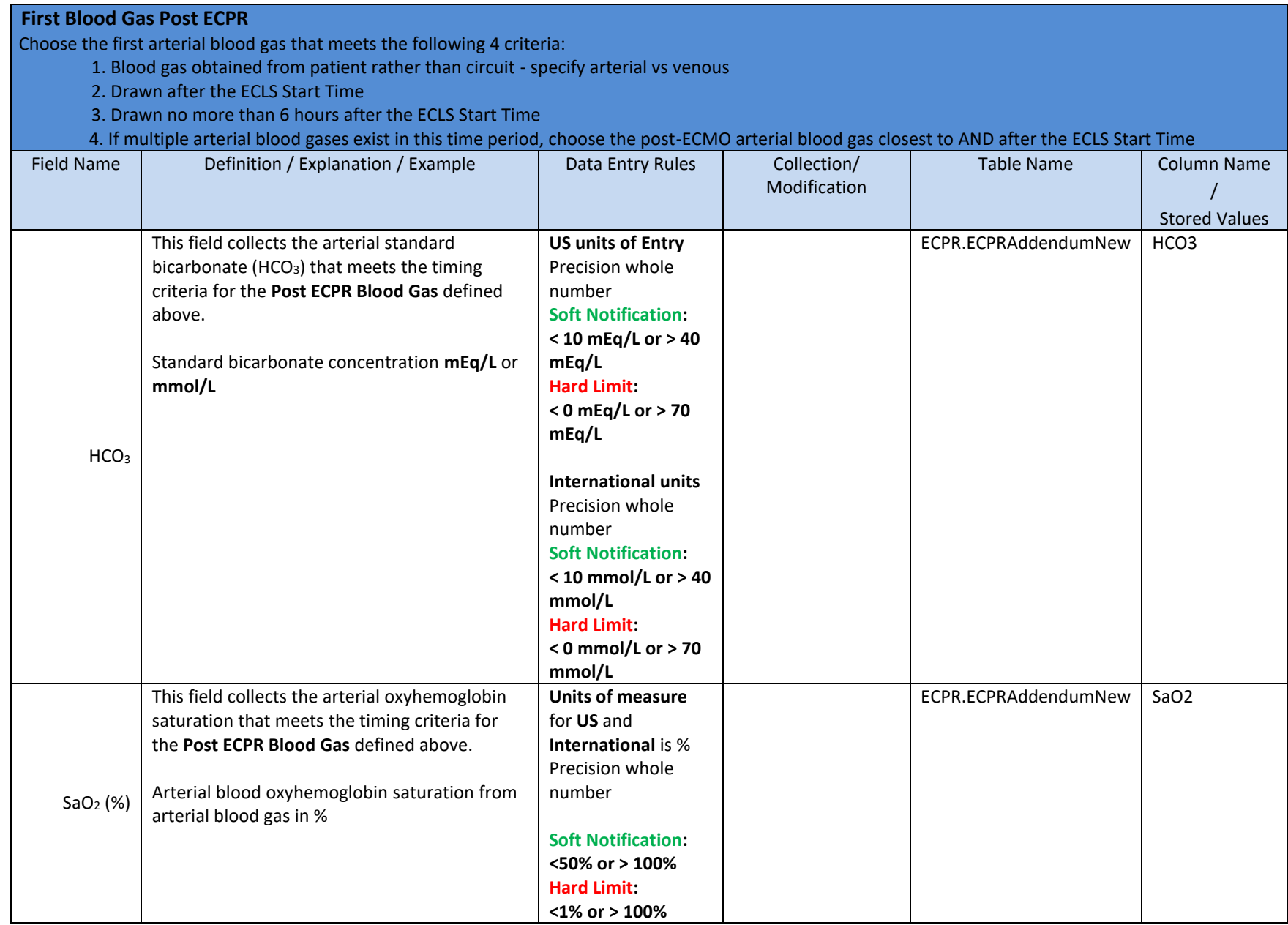

#### **First Blood Gas Post ECPR**

Choose the first arterial blood gas that meets the following 4 criteria:

- 1. Blood gas obtained from patient rather than circuit specify arterial vs venous
- 2. Drawn after the ECLS Start Time
- 3. Drawn no more than 6 hours after the ECLS Start Time
- 4. If multiple arterial blood gases exist in this time period, choose the post-ECMO arterial blood gas closest to AND after the ECLS Start Time

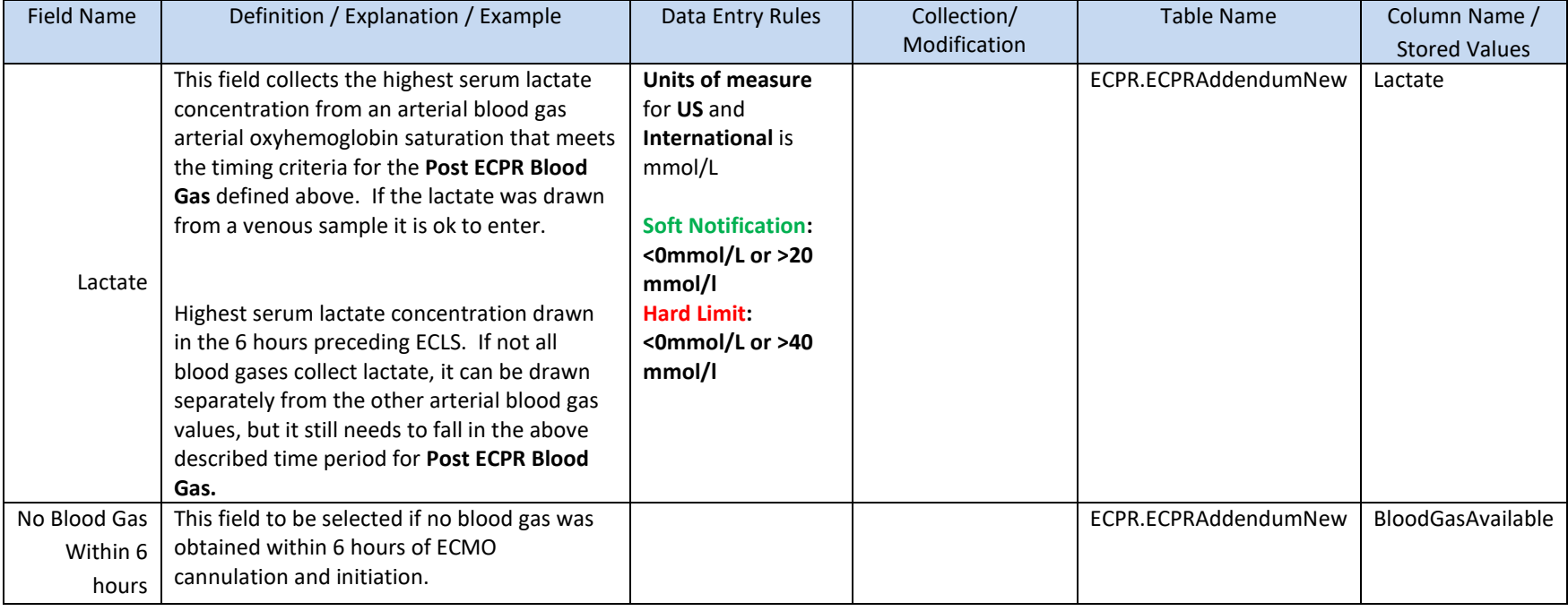

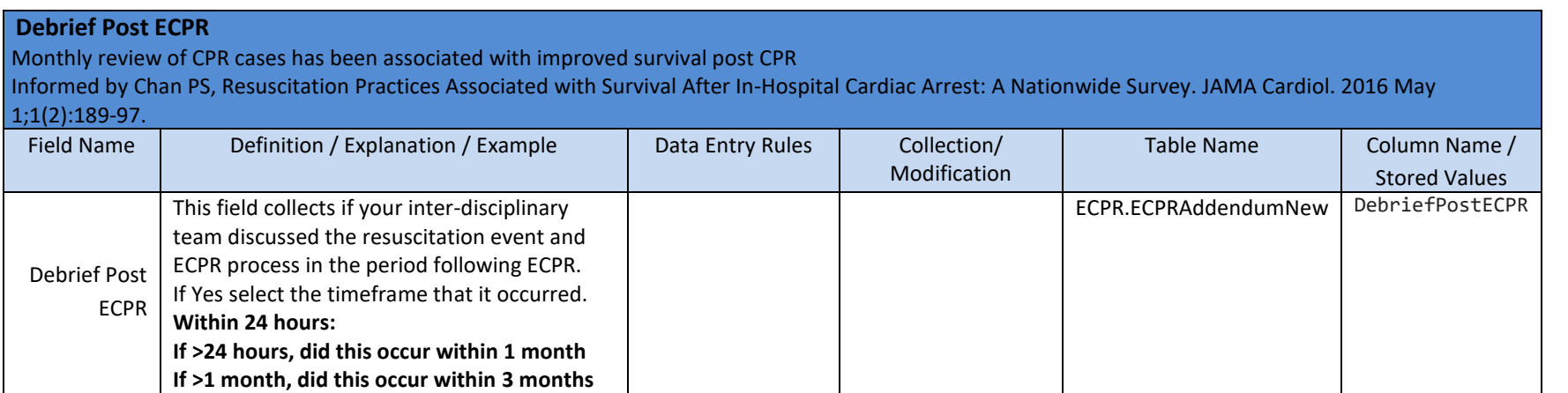

#### **Neurological Assessment at Discharge**

At the time of hospital discharge, what was the patient's functional performance assessed by Cerebral Performance Category (CPC) for patients >18yo; or Pediatric Cerebral Performance Category (0-18yo).

Informed by Jennett and Bond Assessment of outcome after severe brain damage Lancet 1975 Mar 1;1(7905):480-4; and Fiser Assessing the outcomes of pediatric intensive care J Pediatr. 1992 Jul;121(1):68-74.

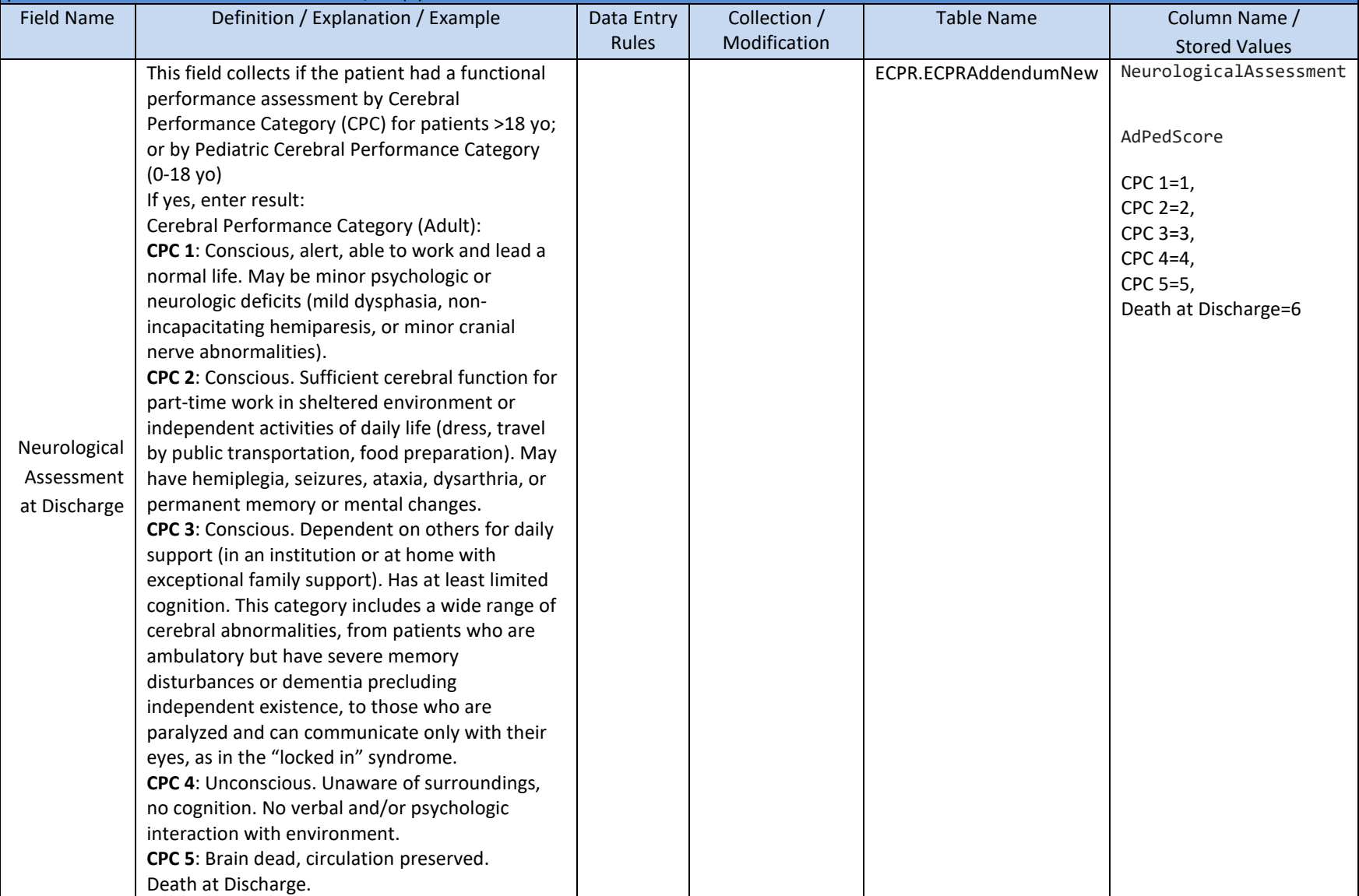

#### **Neurological Assessment at Discharge (continued)**

At the time of hospital discharge, what was the patient's functional performance assessed by Cerebral Performance Category (CPC) for patients >18yo; or Pediatric Cerebral Performance Category (0-18yo).

Informed by Jennett and Bond Assessment of outcome after severe brain damage Lancet 1975 Mar 1;1(7905):480-4; and Fiser Assessing the outcomes of pediatric intensive care J Pediatr. 1992 Jul;121(1):68-74.

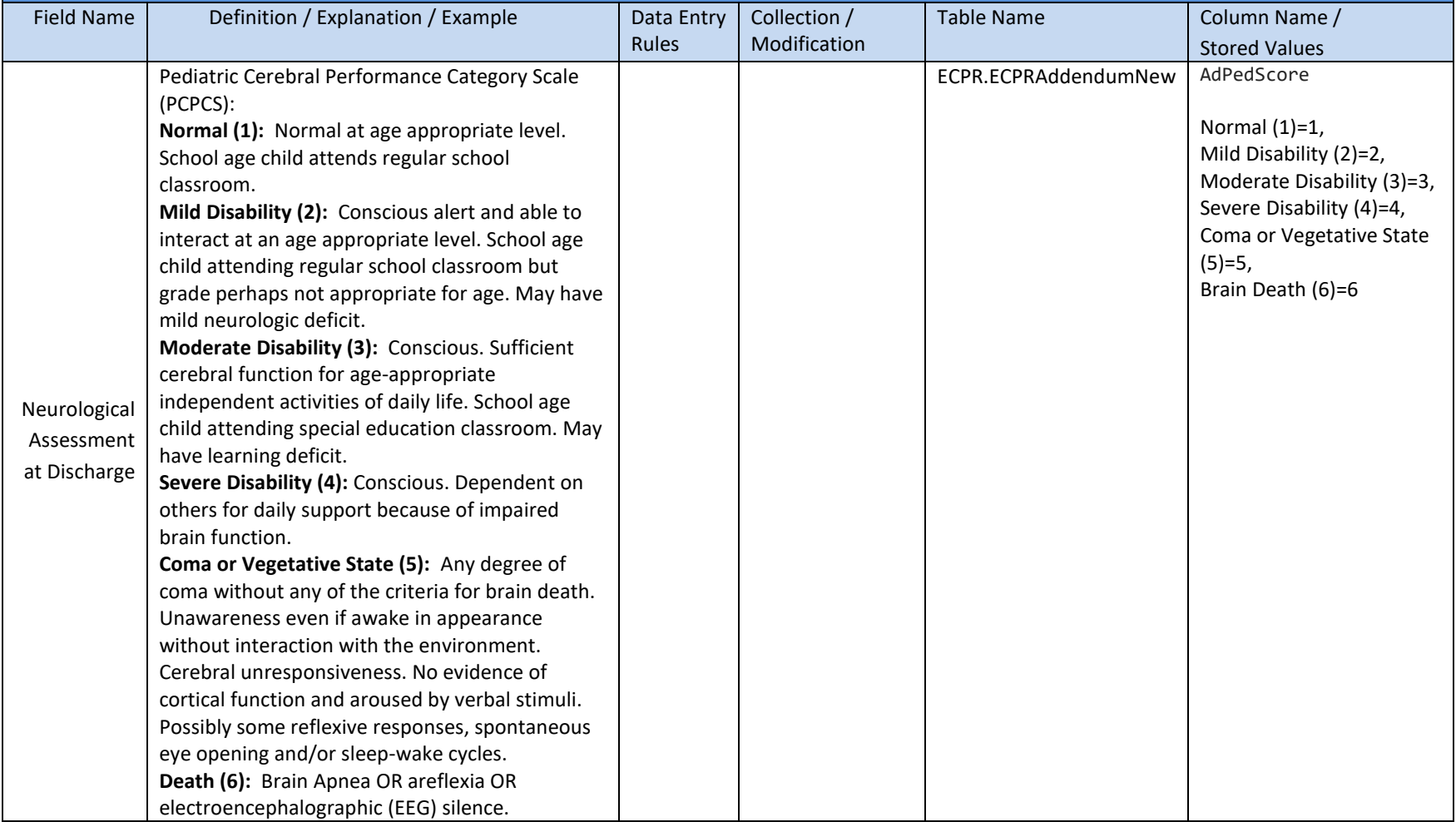